# **DETTAGLIO Cartella di Gara**

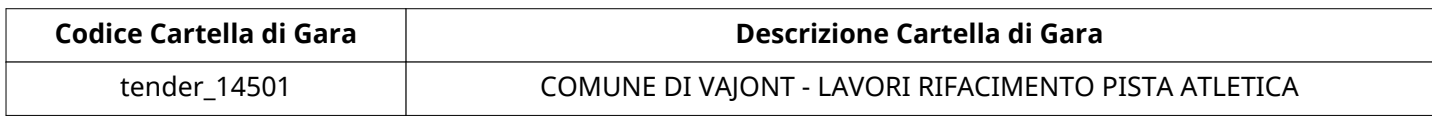

### **Impostazioni**

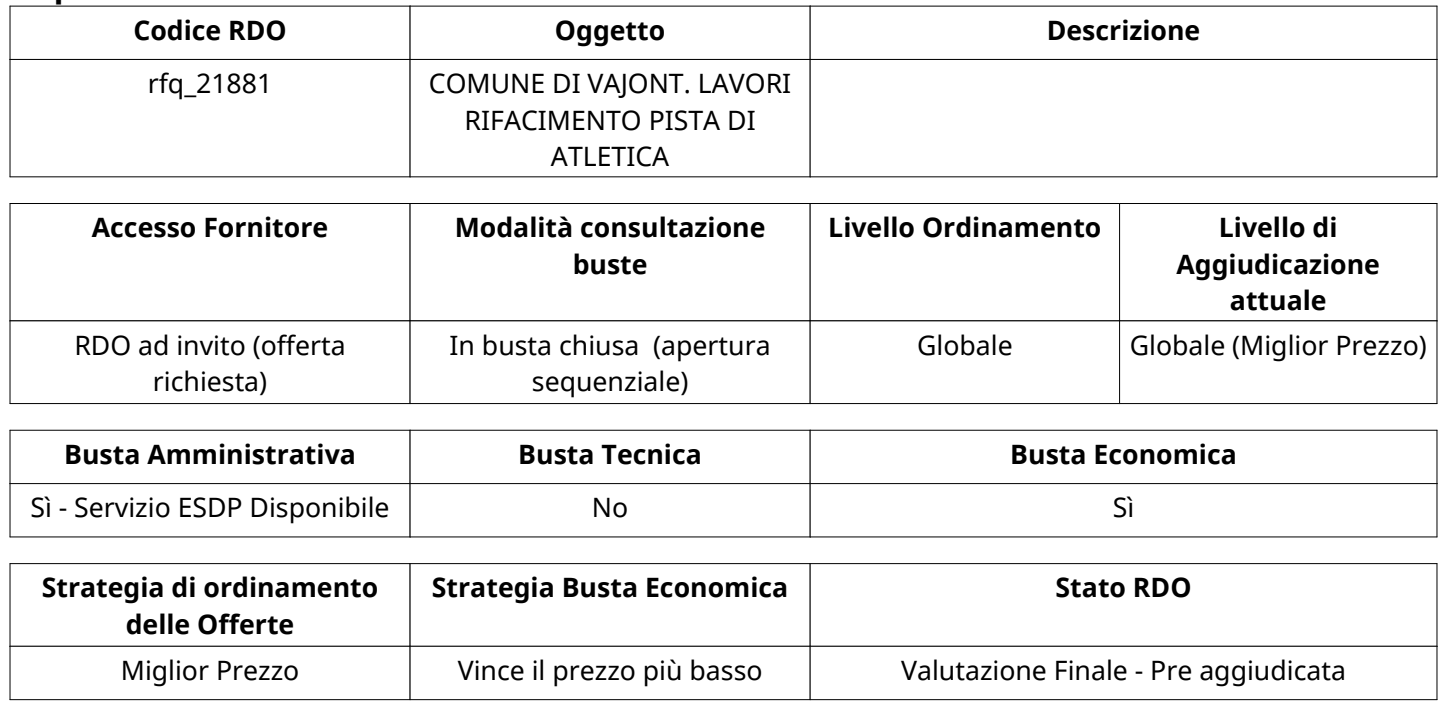

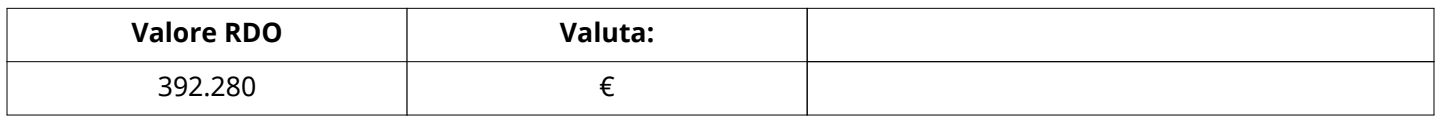

# **ATTRIBUTI RDO**

Tipologia RdO RdO Standard

#### **INFORMAZIONI TEMPORALI**

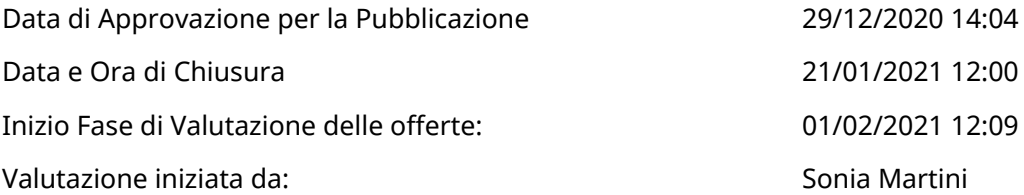

# **RIEPILOGO RISPOSTE**

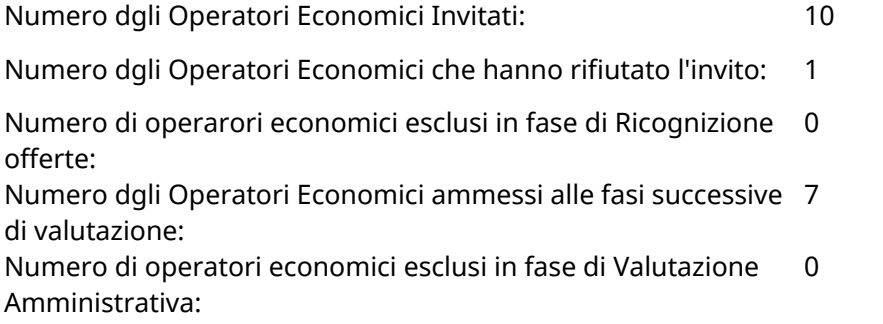

Numero dgli Operatori Economici esclusi in fase di Valutazione 0 Economica:

## **ELENCO Operatori Economici CHE HANNO DECLINATO L'INVITO**

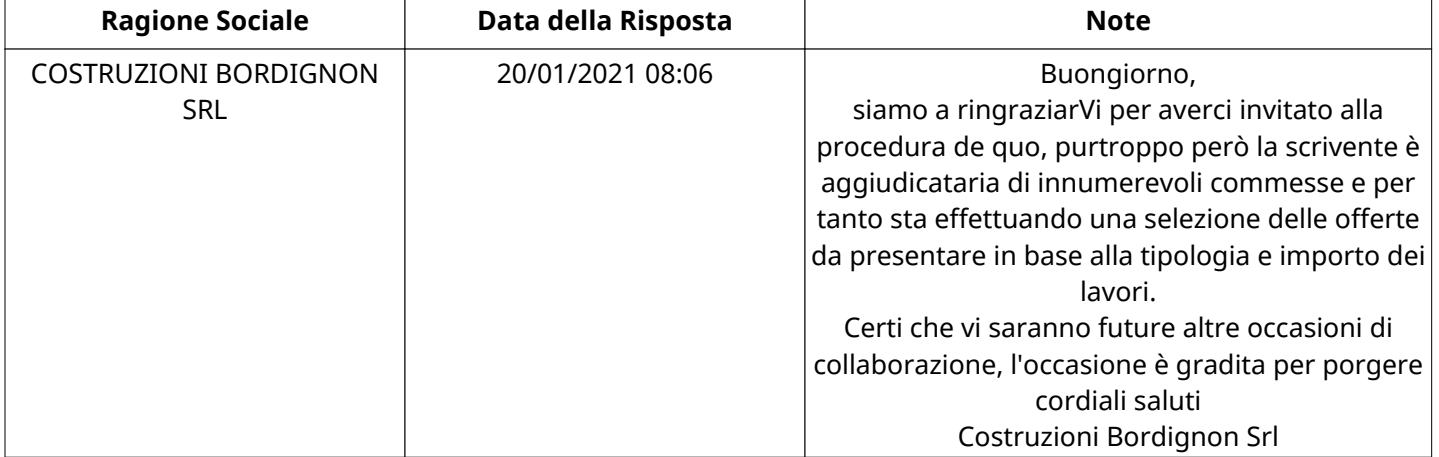

#### **ELENCO DELLE RISPOSTE Operatori Economici ESCLUSE**

Non sono presenti elementi da mostrare.

## **APERTURA BUSTA AMMINISTRATIVA**

Data apertura Busta amministrativa 1992 12:09 01/02/2021 12:09 Busta amministrativa aperta da Sonia Martini

Commissione Apertura Buste

# **Busta amministrativa**

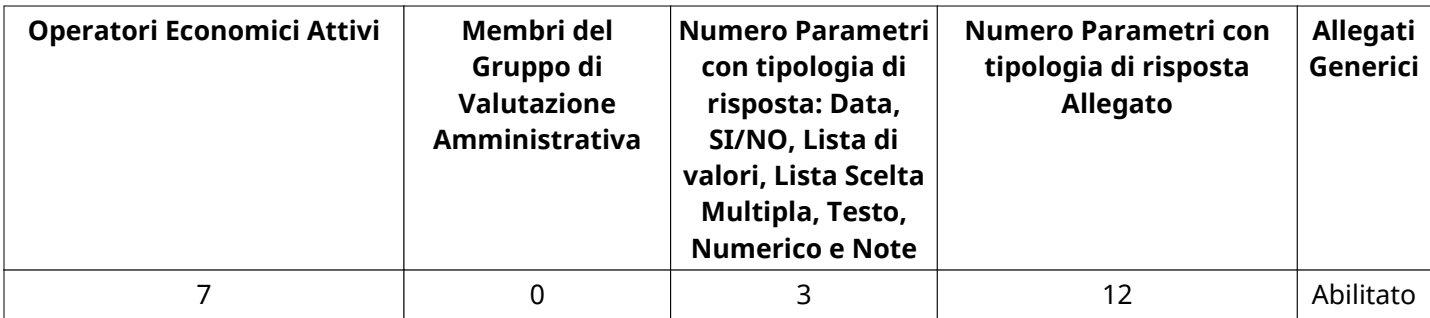

#### **DETTAGLI VALUTAZIONE RISPOSTE AMMINISTRATIVE**

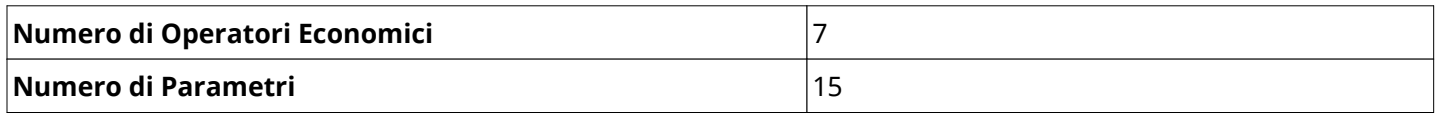

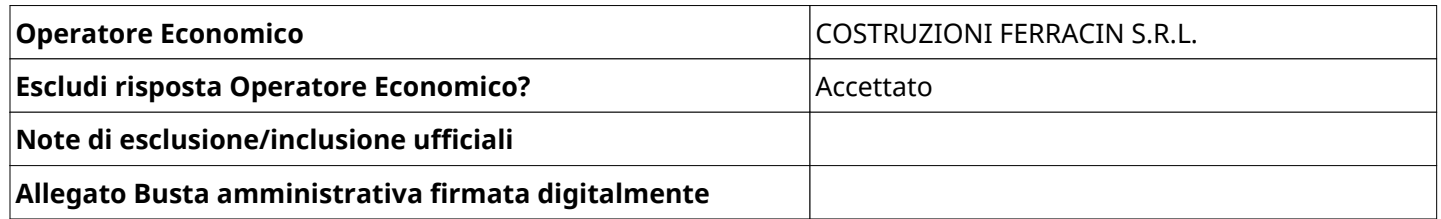

 $\mathbf{r}$ 

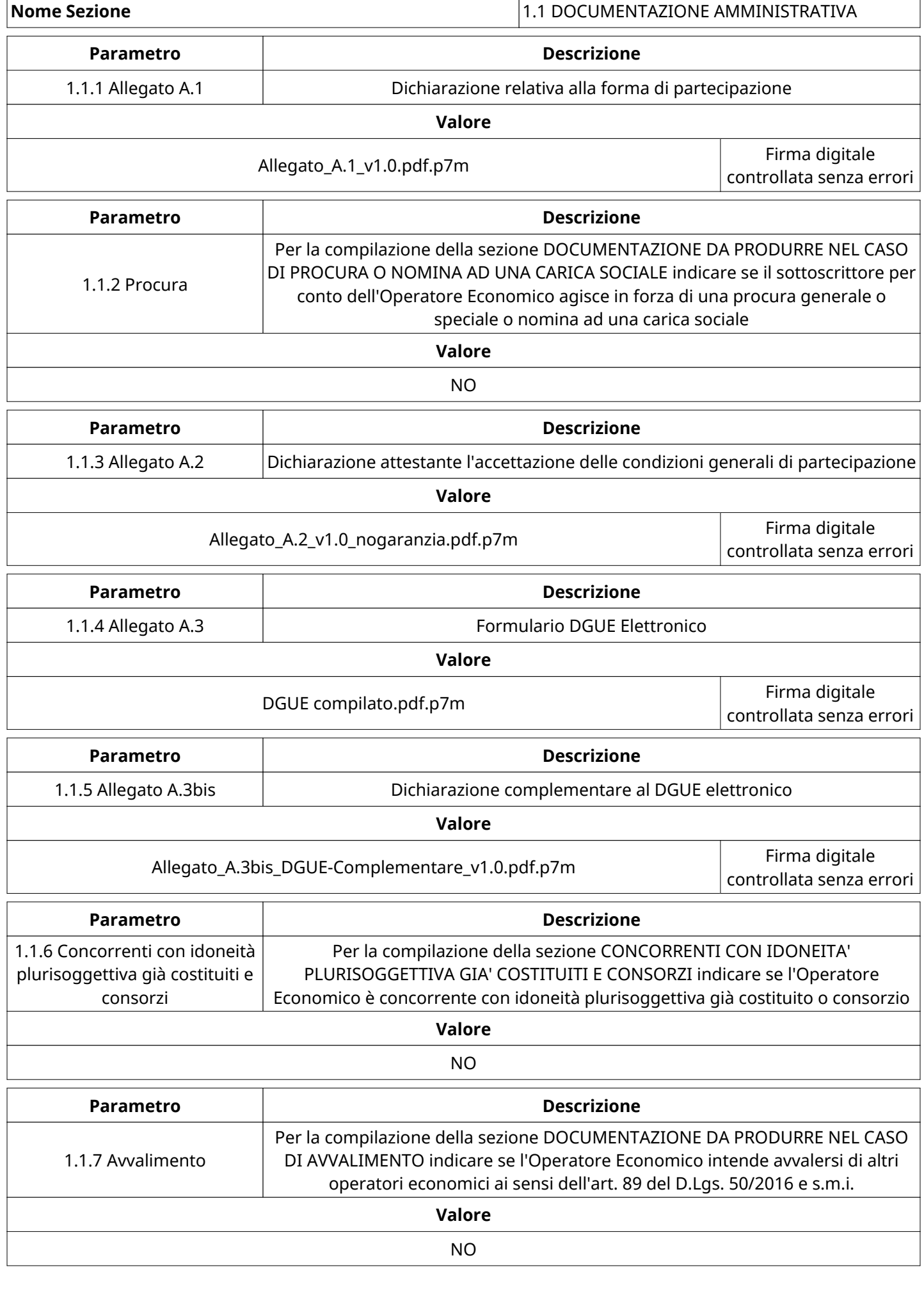

٦

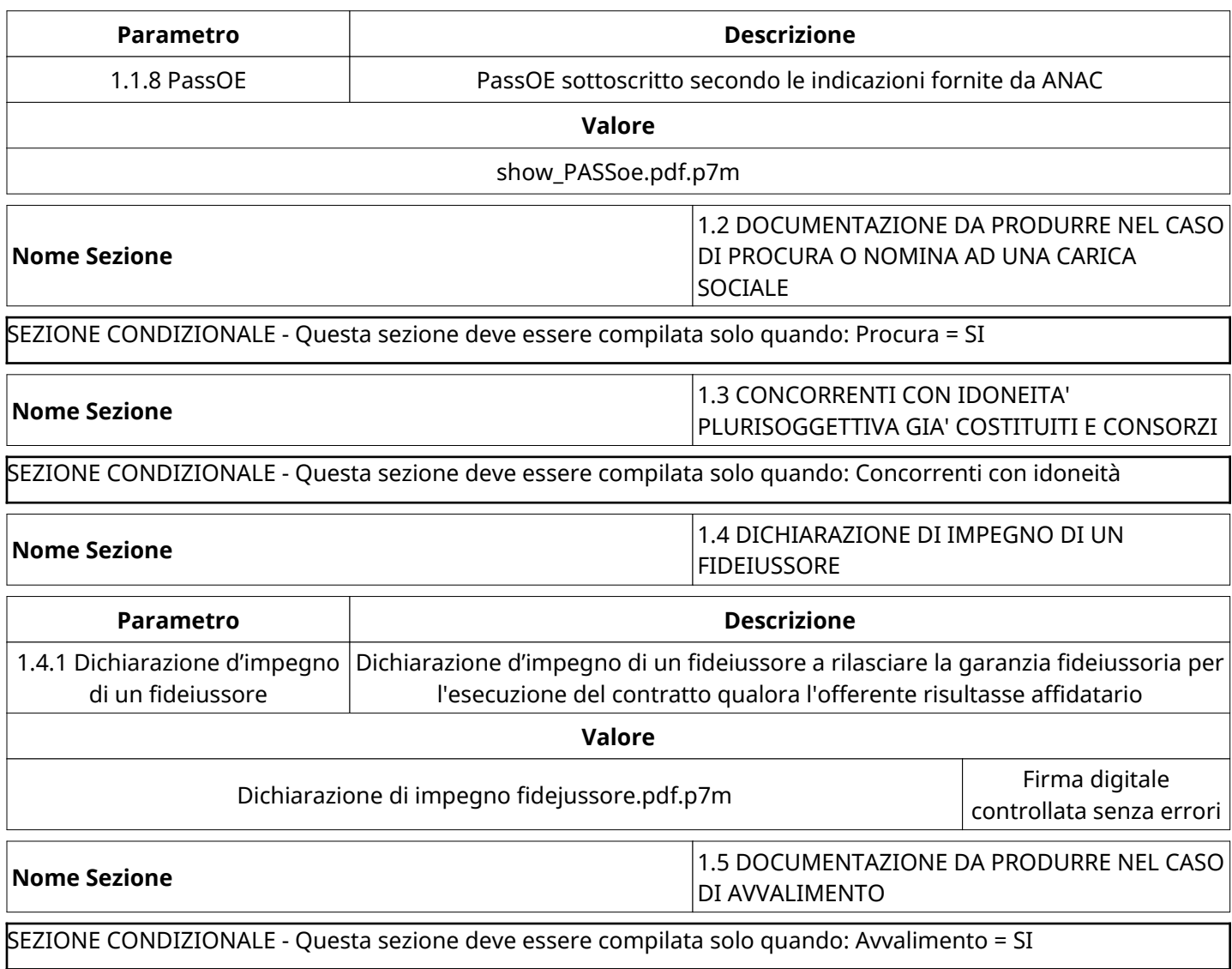

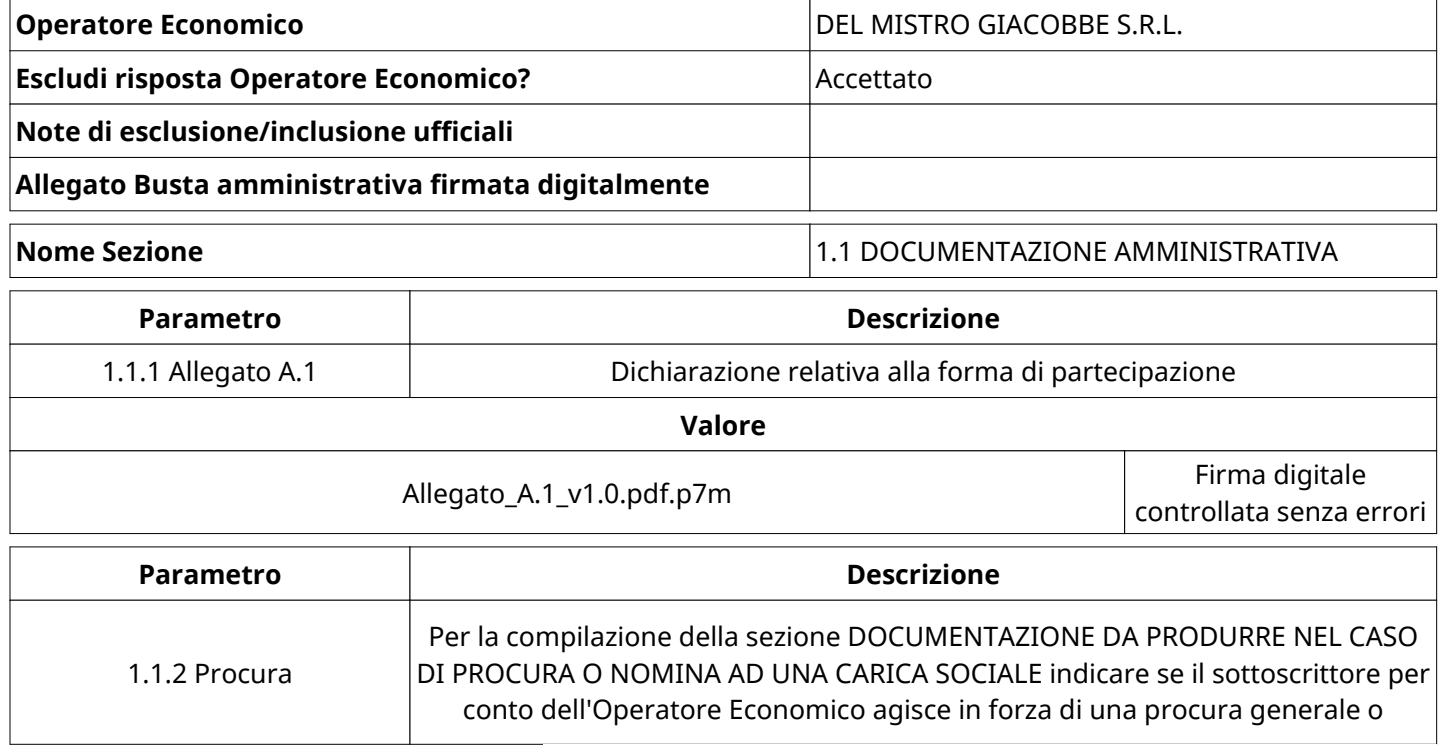

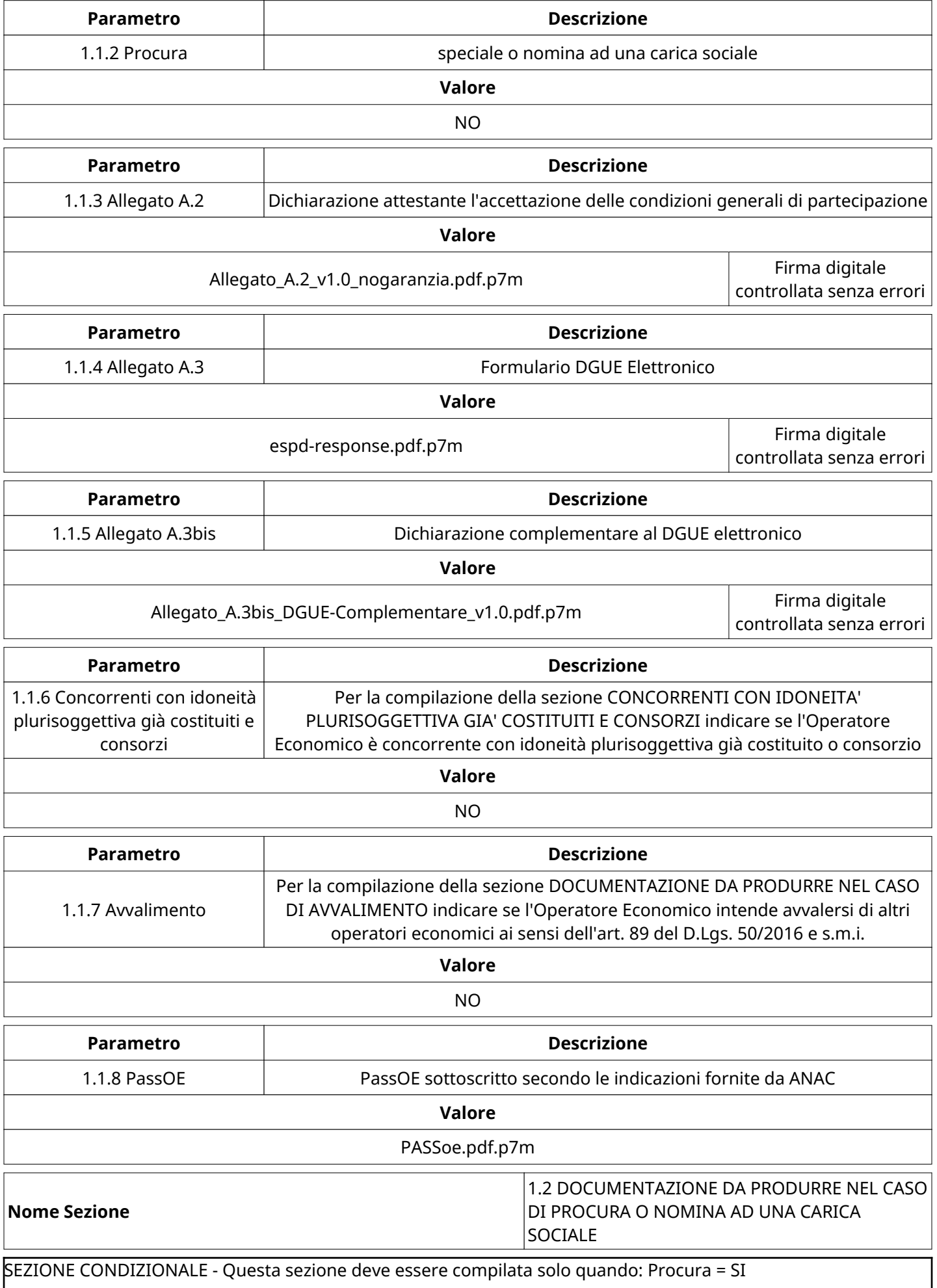

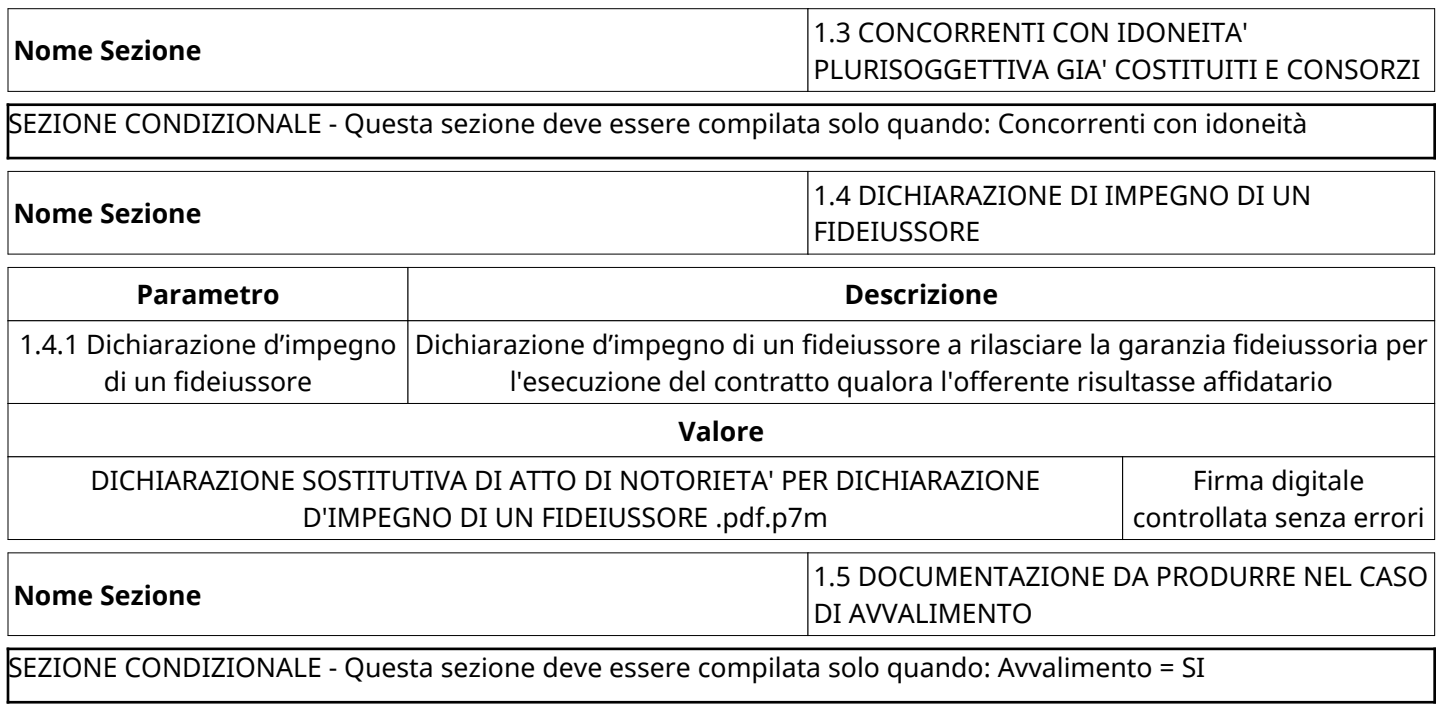

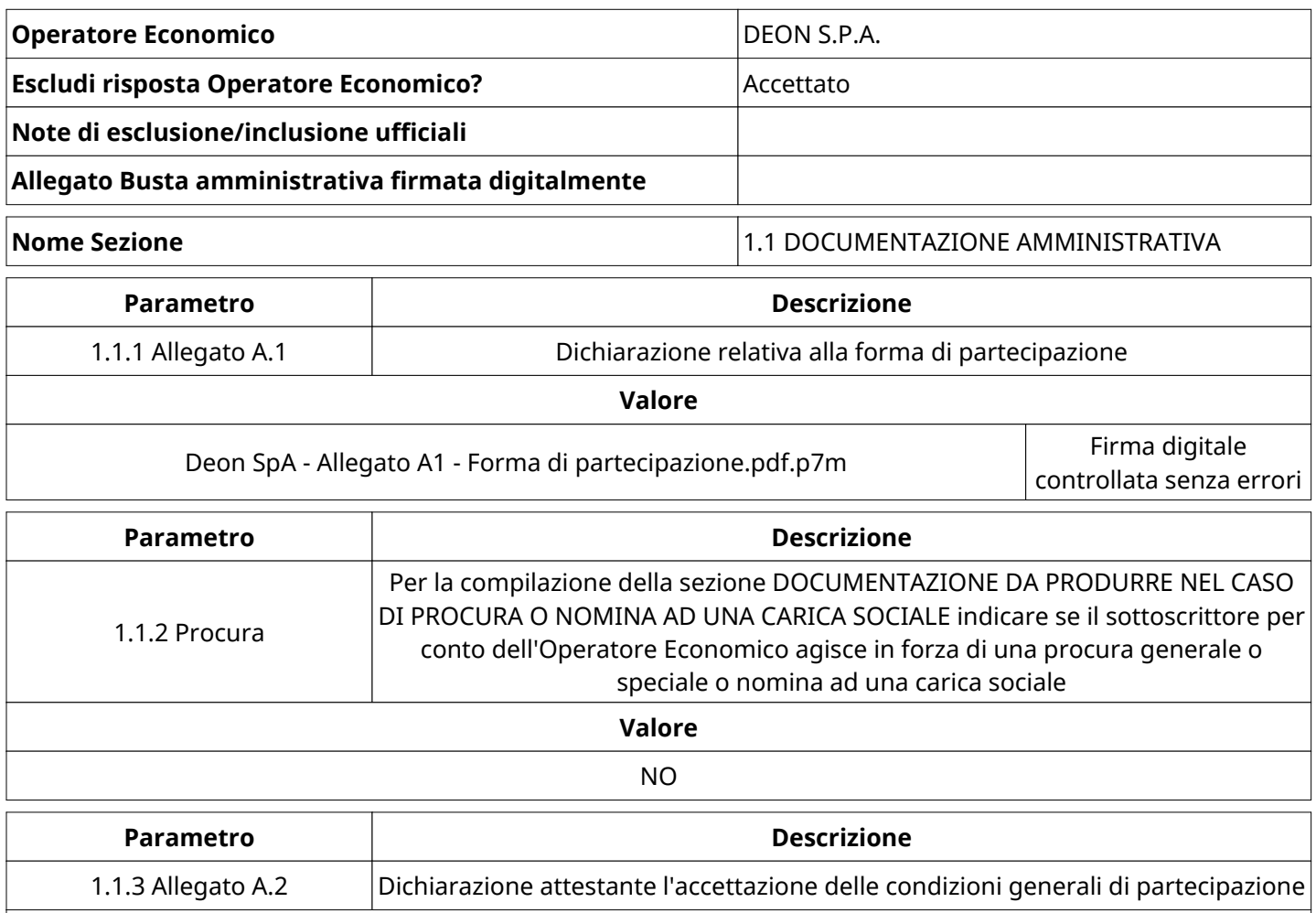

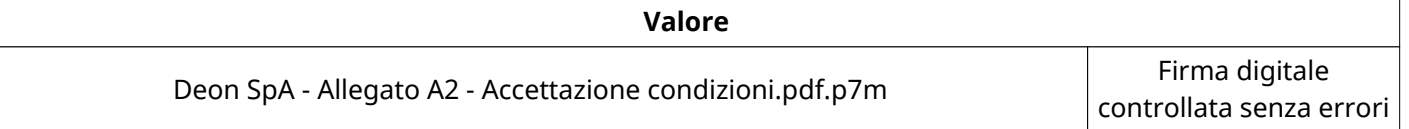

Verbale creato da: Area Verbale, il: 01/02/2021 16:47

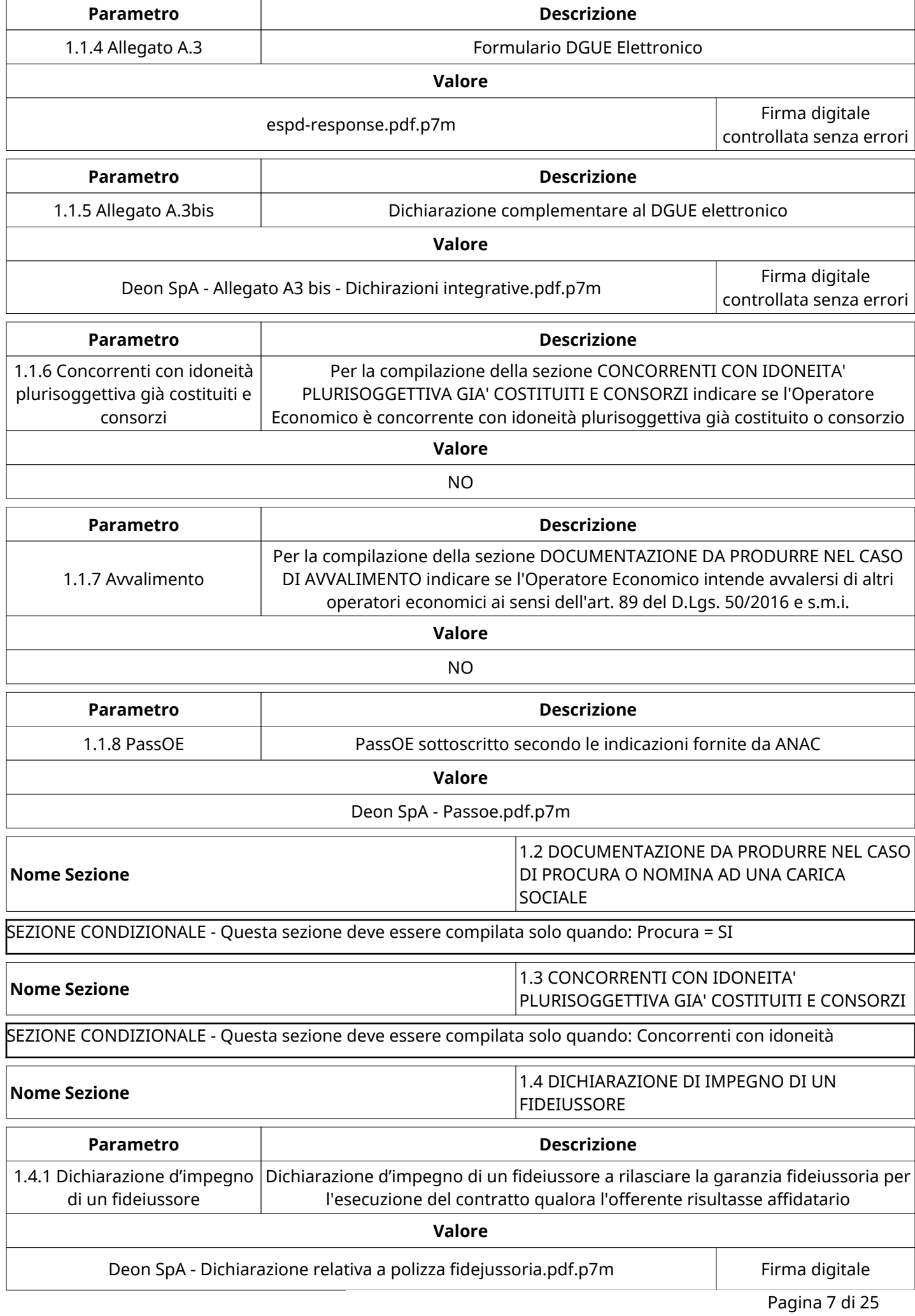

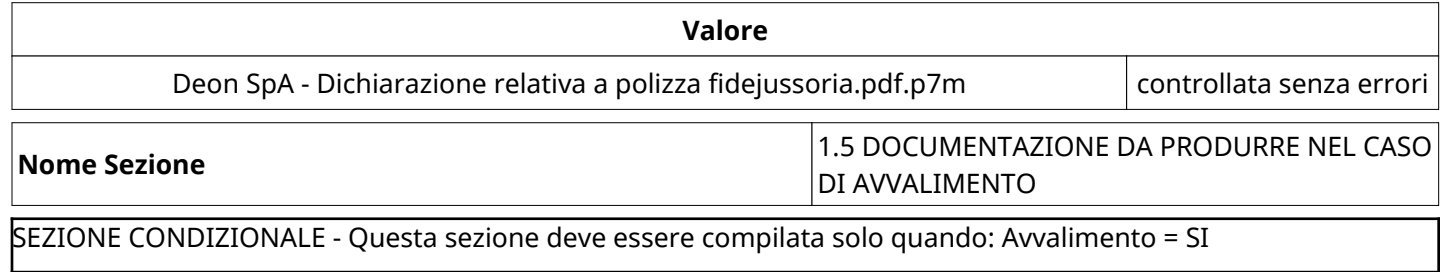

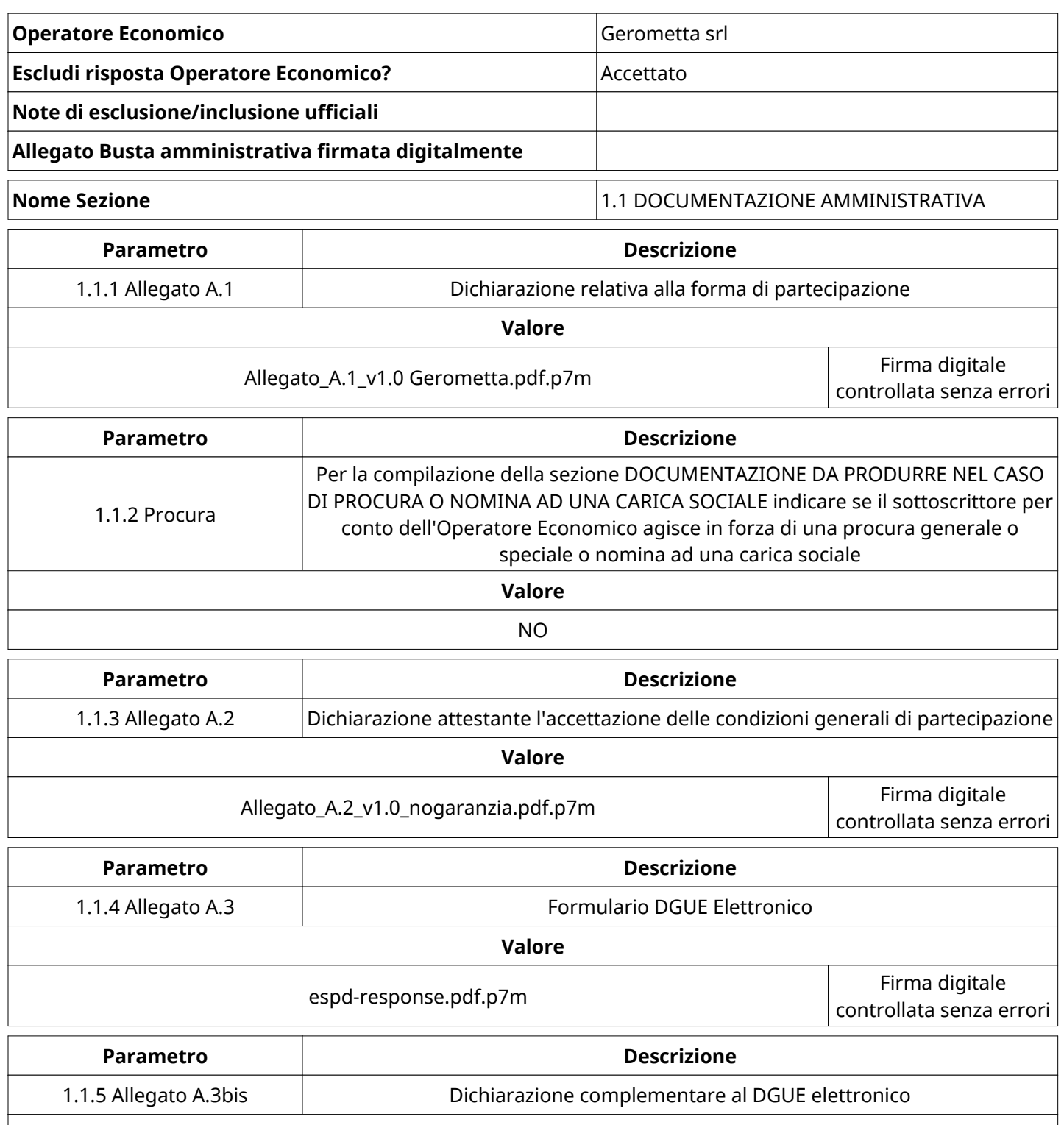

**Valore**

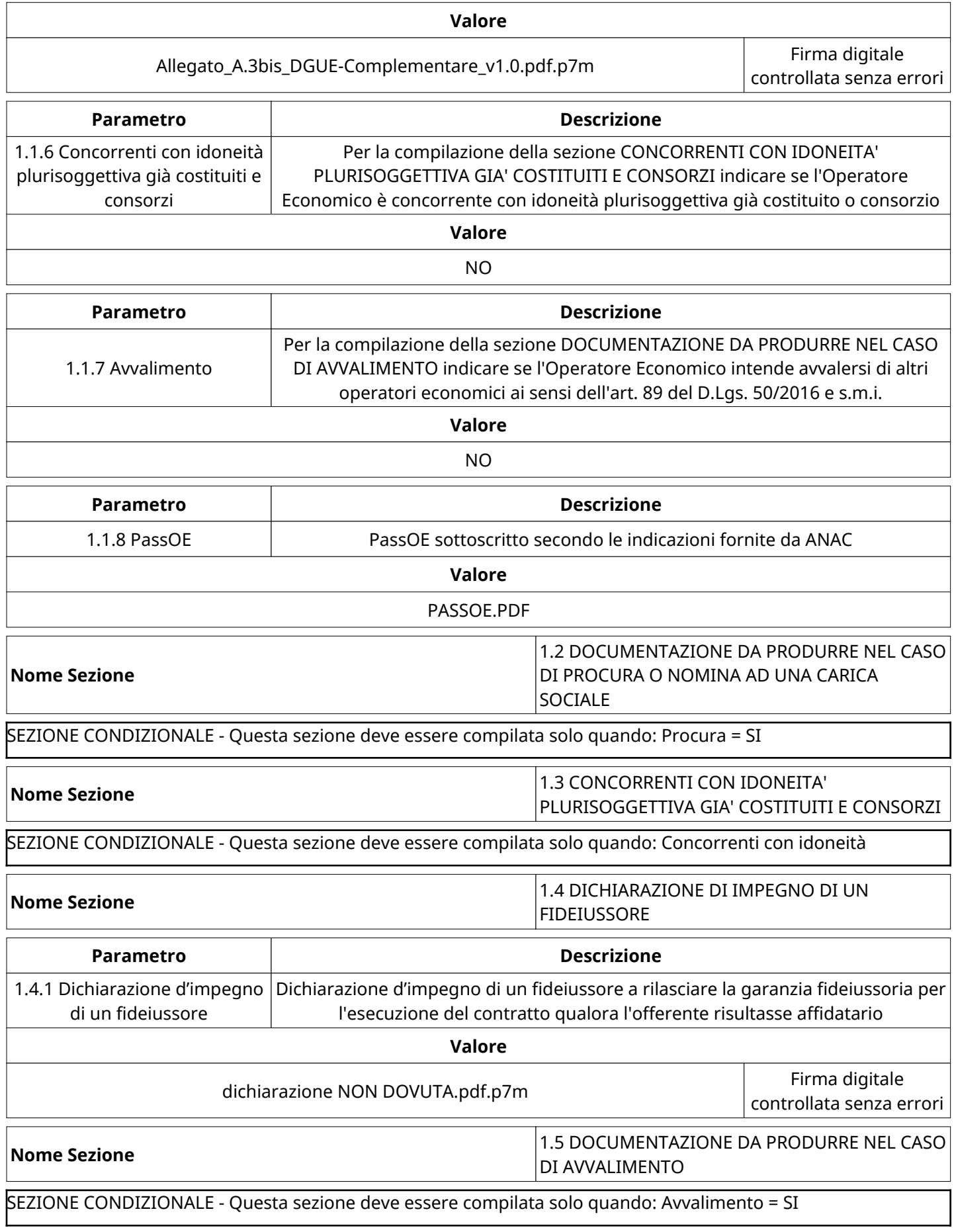

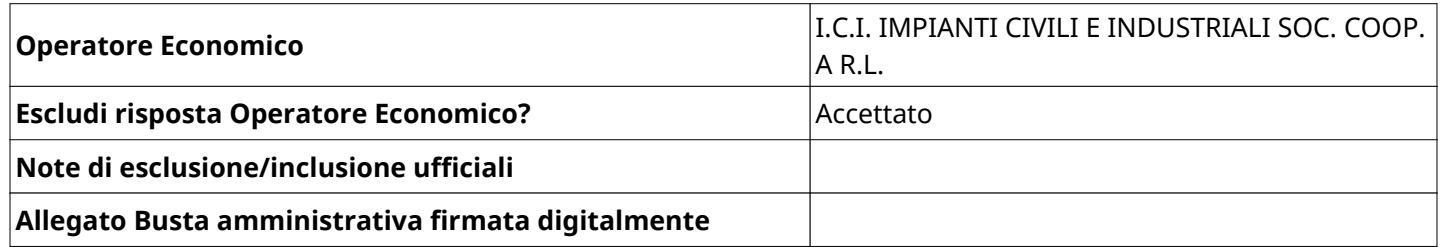

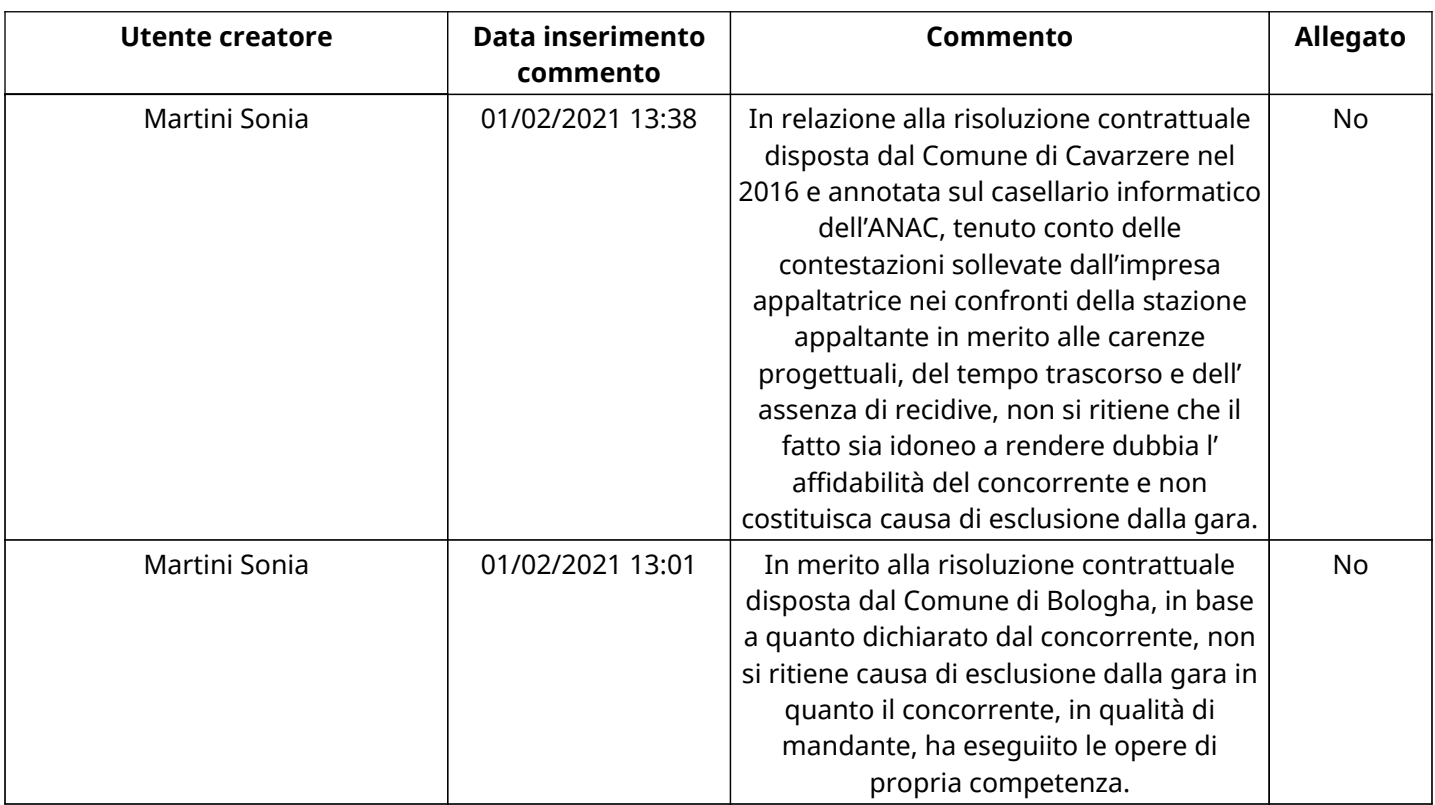

**Nome Sezione 1.1 DOCUMENTAZIONE AMMINISTRATIVA** 

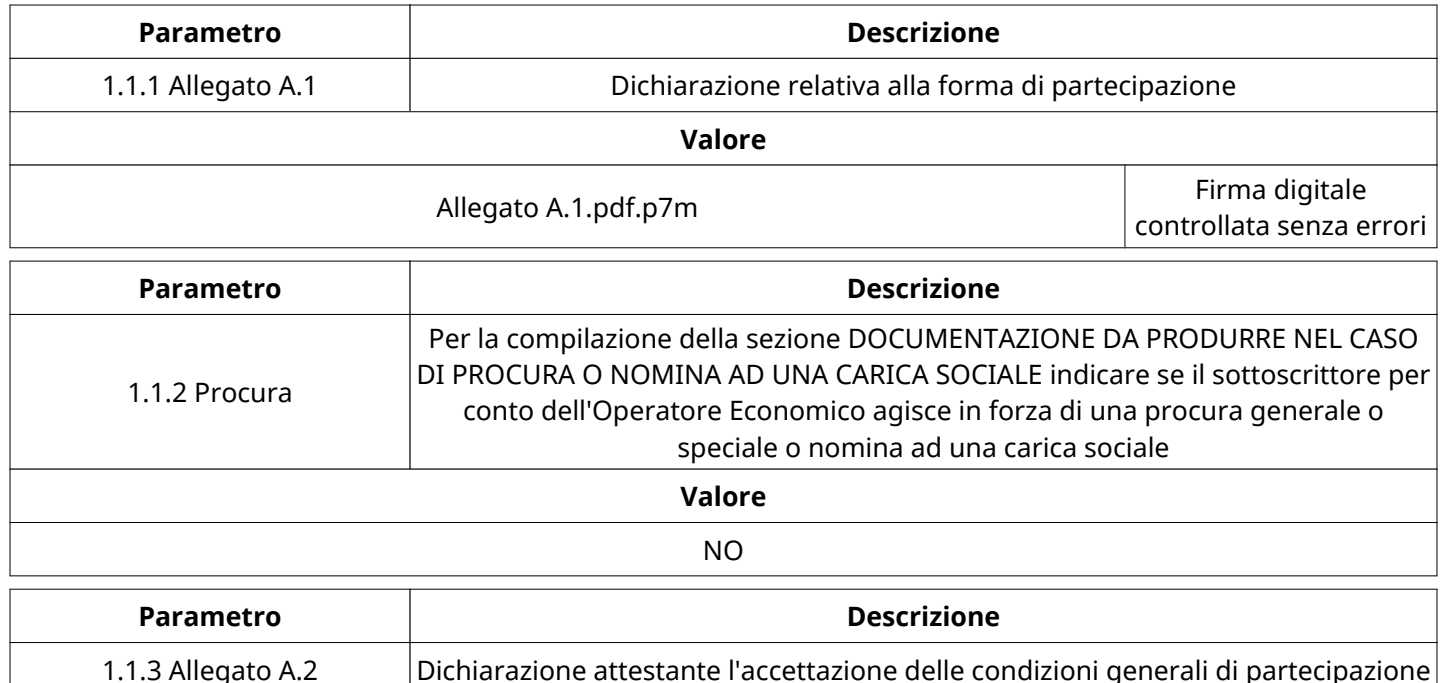

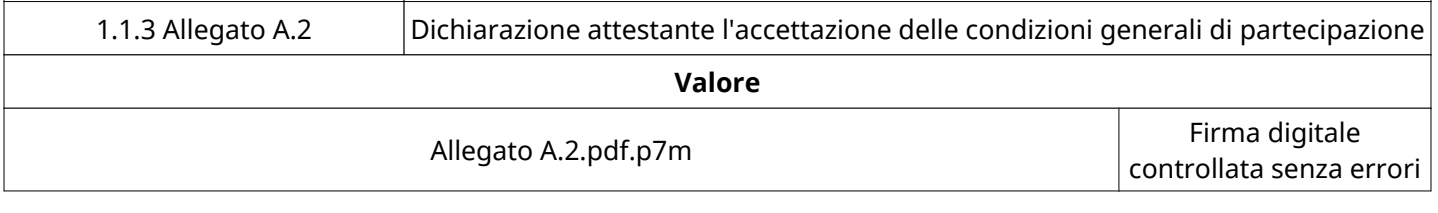

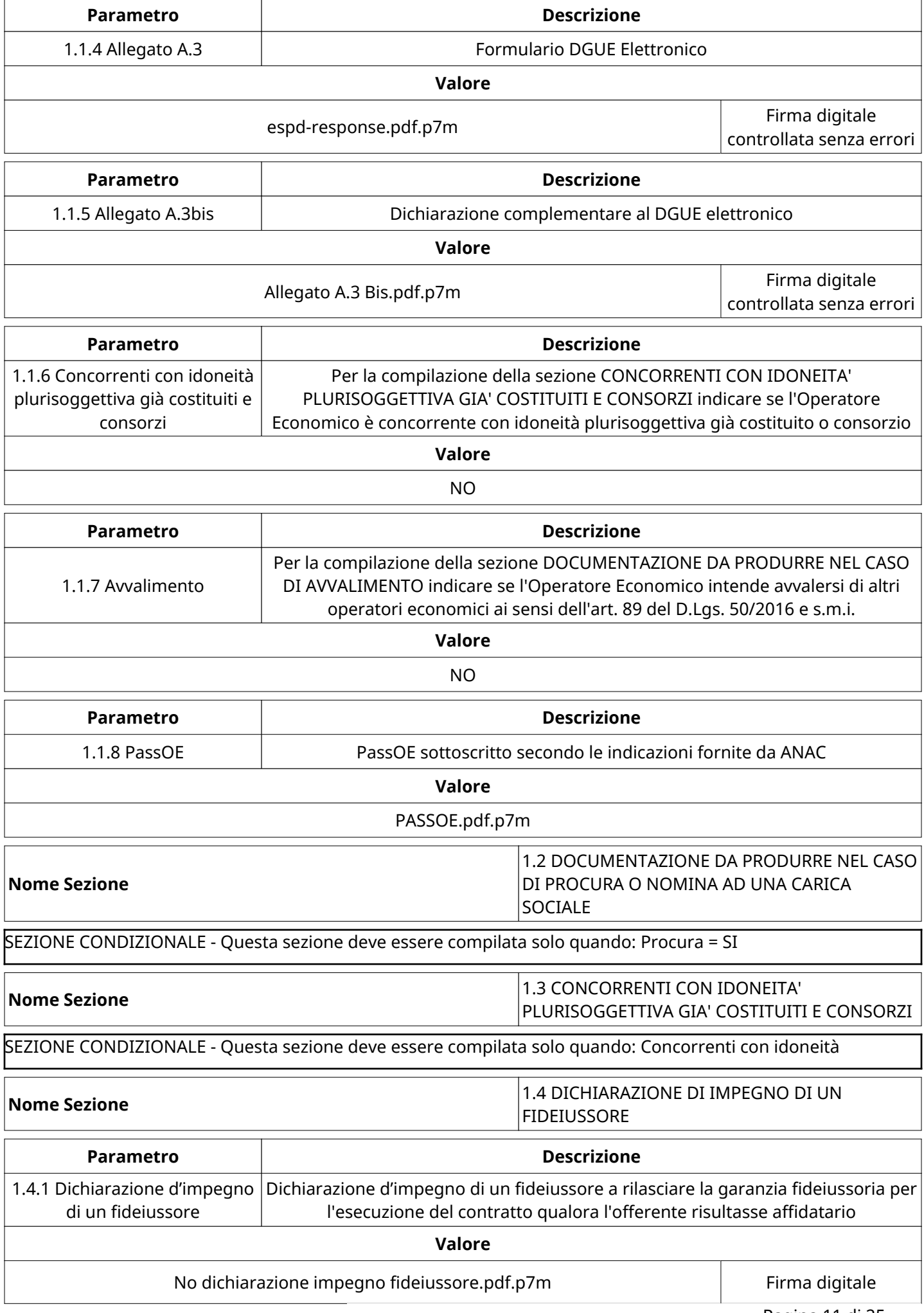

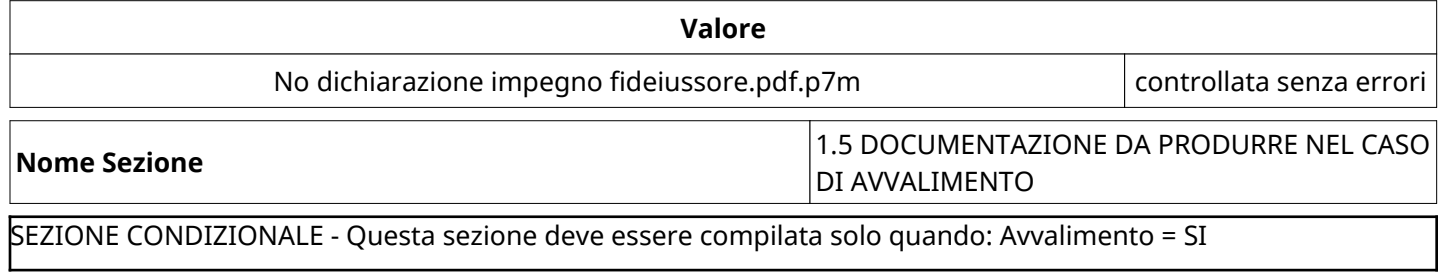

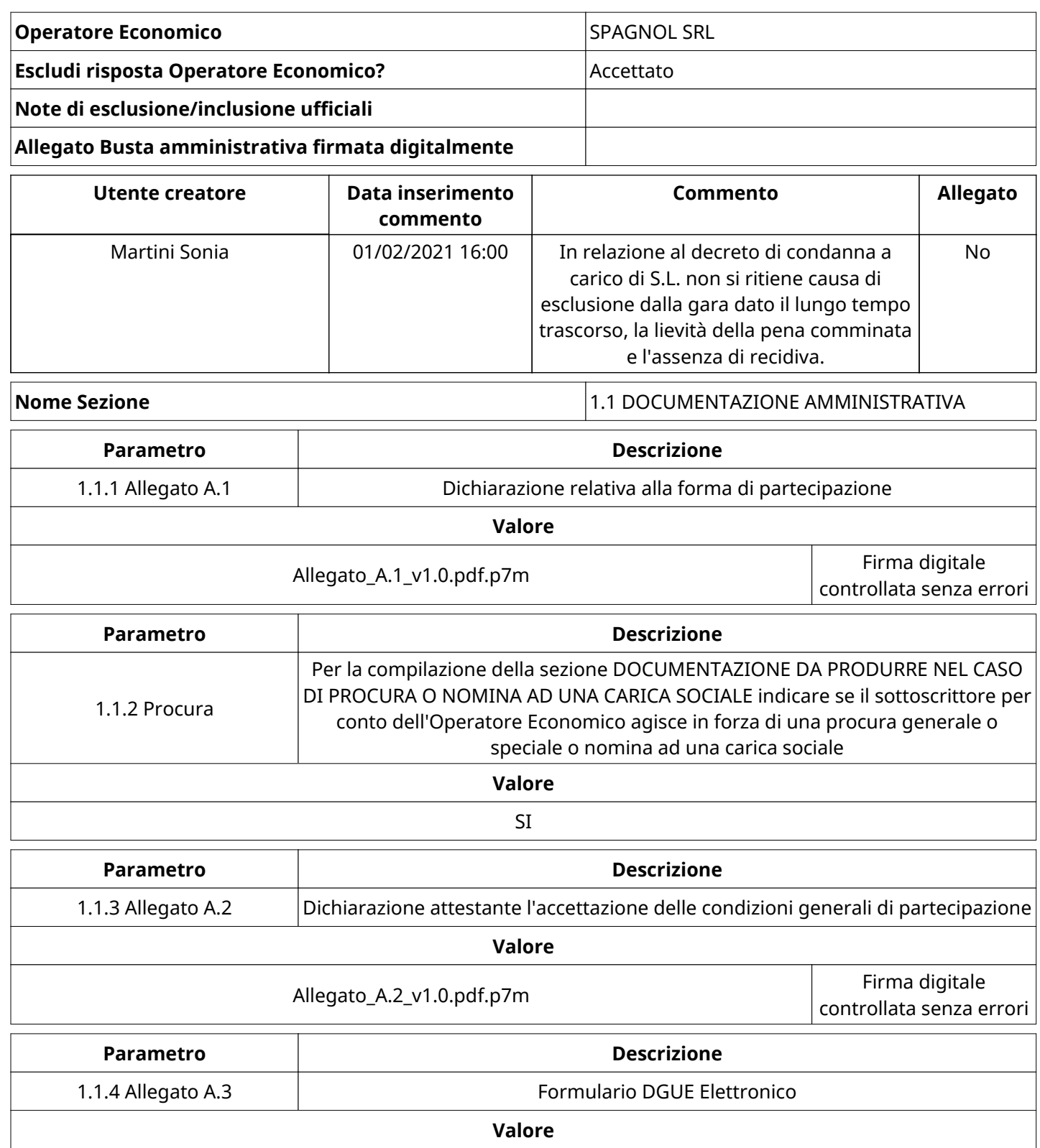

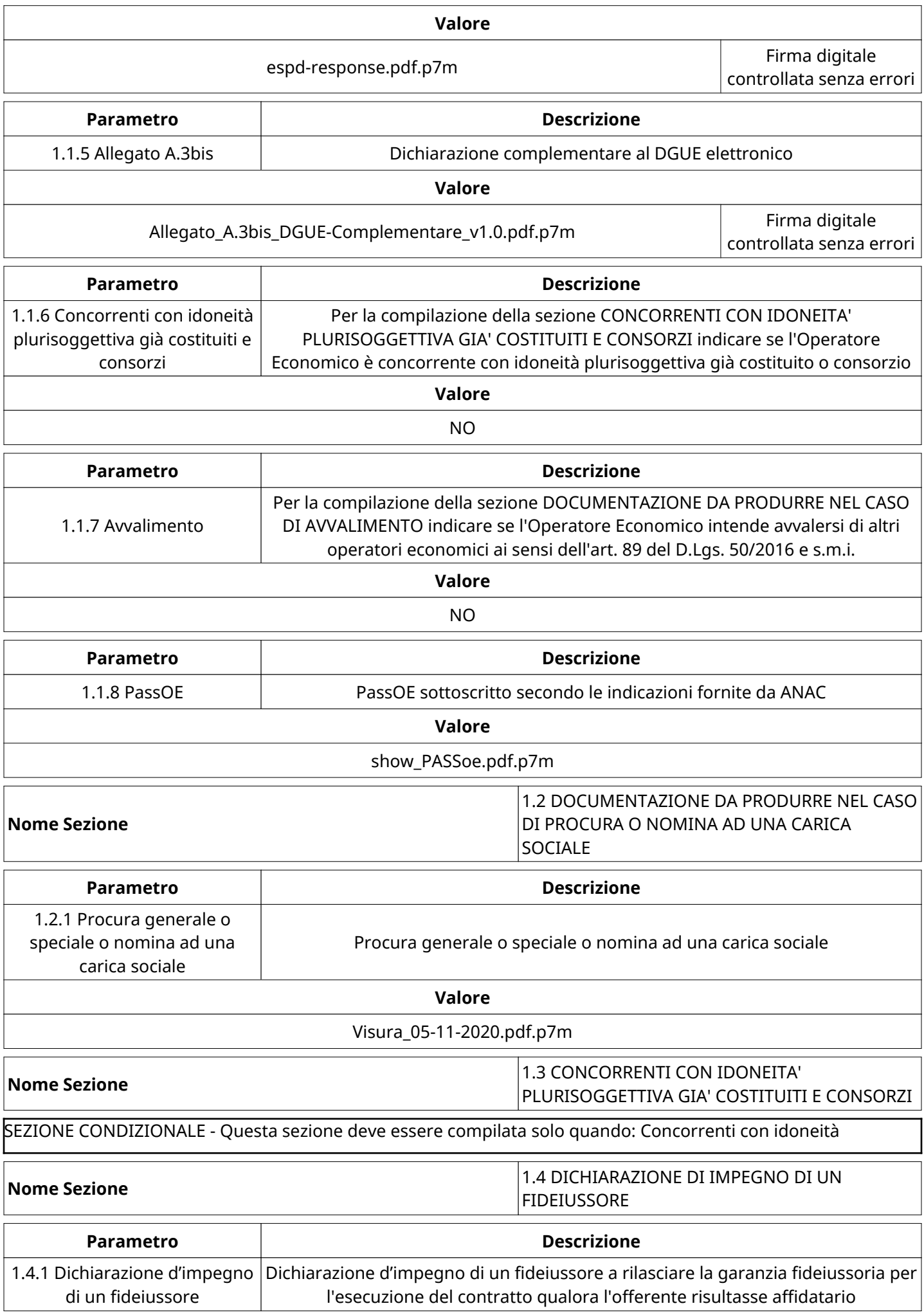

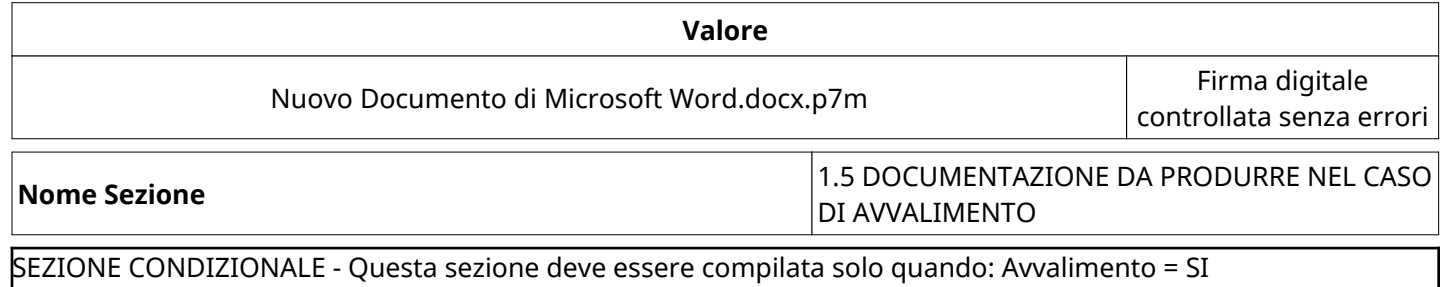

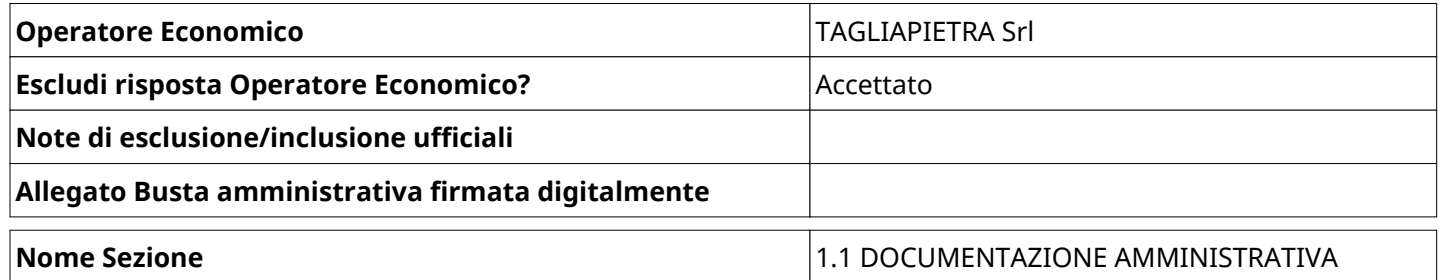

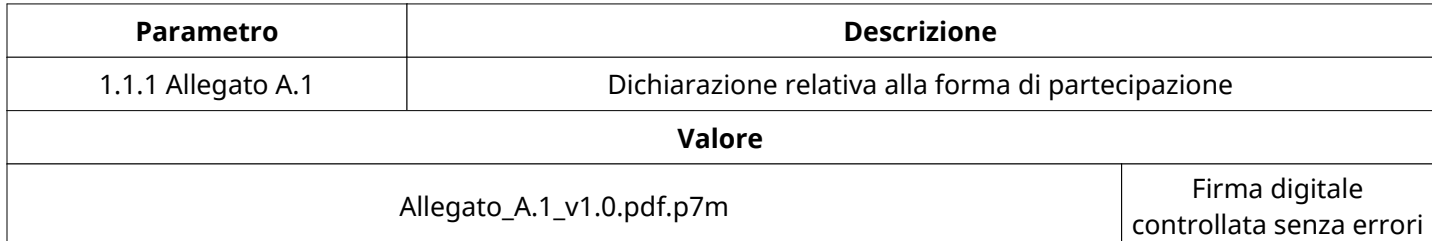

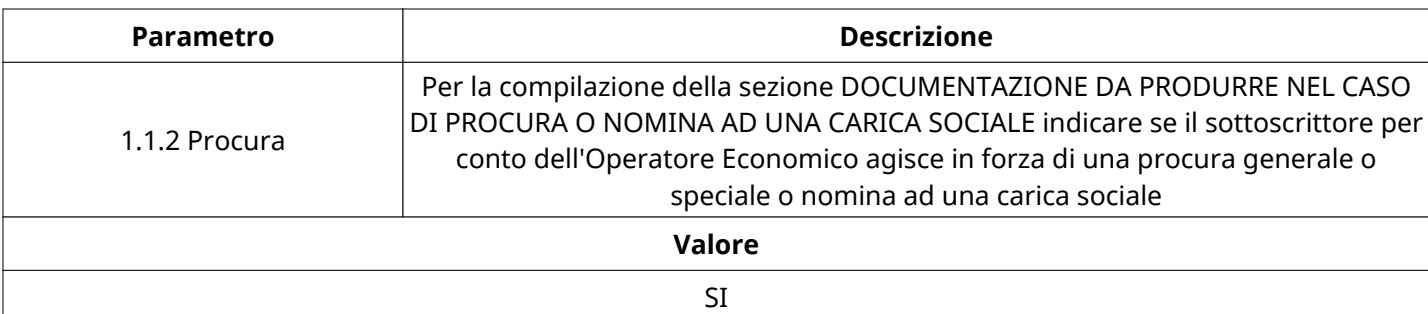

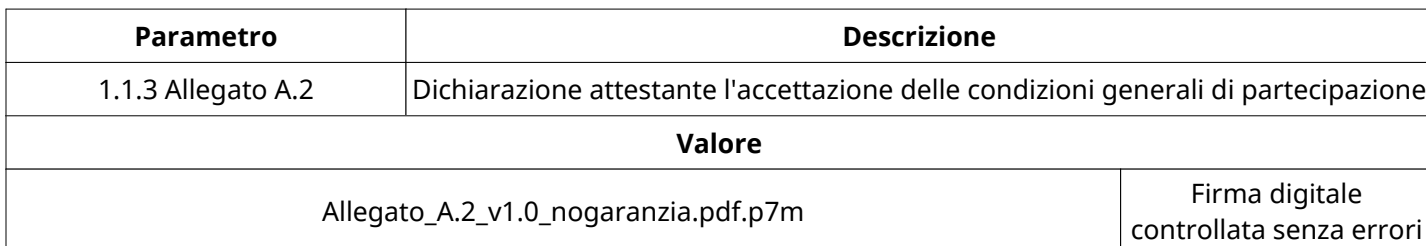

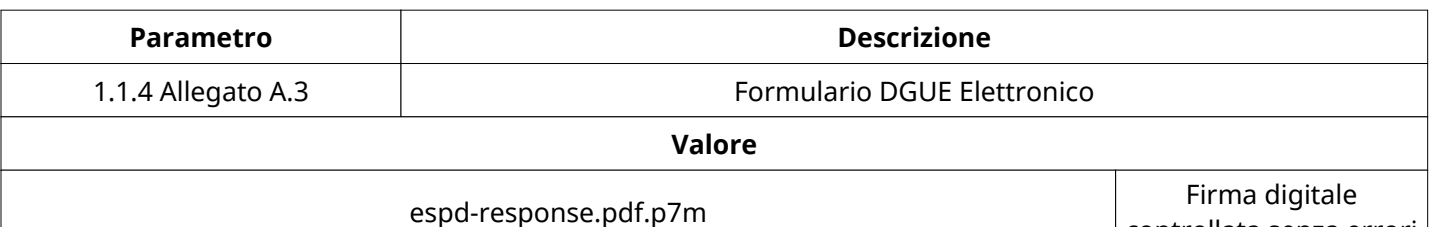

controllata senza errori

**Parametro Descrizione** 1.1.5 Allegato A.3bis Dichiarazione complementare al DGUE elettronico **Valore**

 $\mathbf{r}$ 

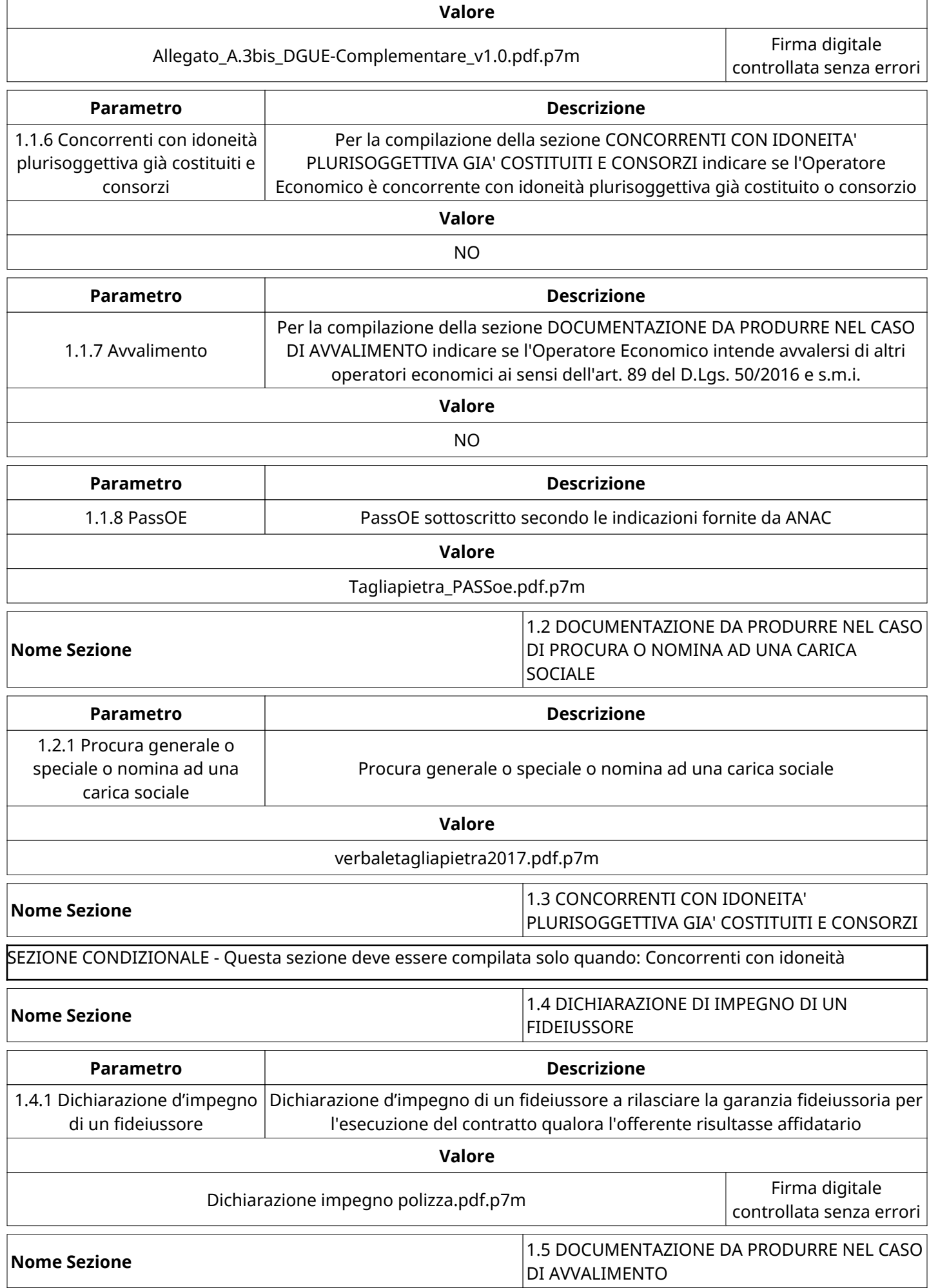

٦

SEZIONE CONDIZIONALE - Questa sezione deve essere compilata solo quando: Avvalimento = SI

#### **GRUPPO DI Valutazione Amministrativa**

Non sono presenti elementi da mostrare.

#### **CONGELAMENTO VALUTAZIONE AMMINISTRATIVA**

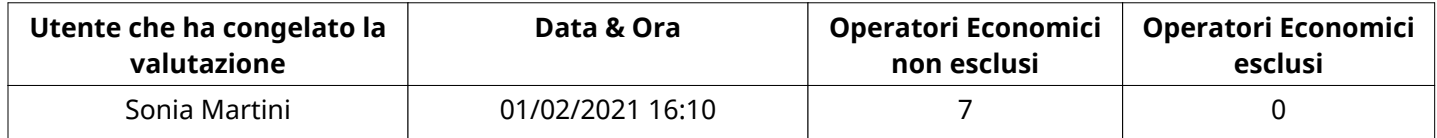

#### **ESITO Valutazione Amministrativa**

Non sono presenti elementi da mostrare.

#### **APERTURA BUSTA ECONOMICA**

Busta Economica Aperta 201/02/2021 16:10

Busta Economica Aperta da National Sonia Martini

Commissione Apertura Buste

#### **BUSTA ECONOMICA**

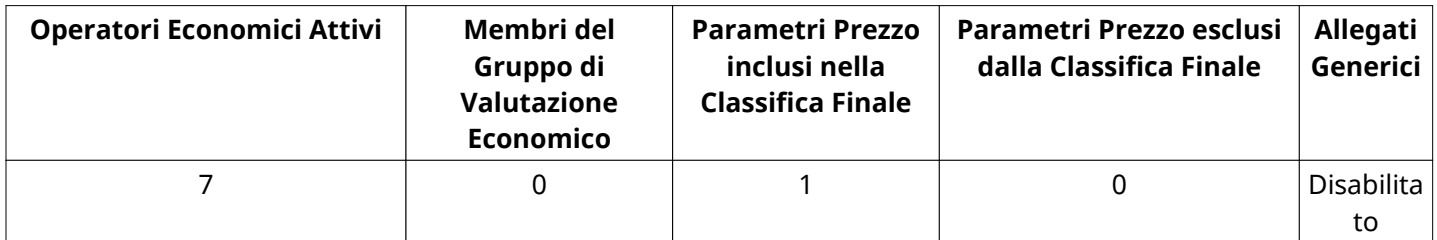

### **DETTAGLI VALUTAZIONE RISPOSTE ECONOMICHE**

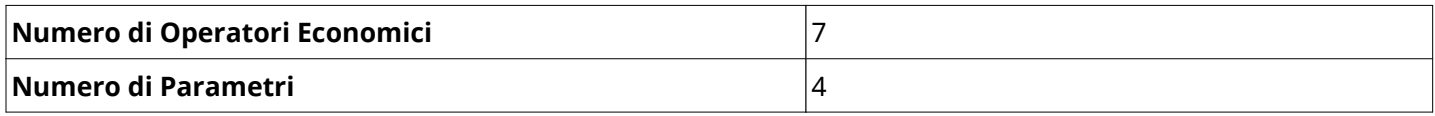

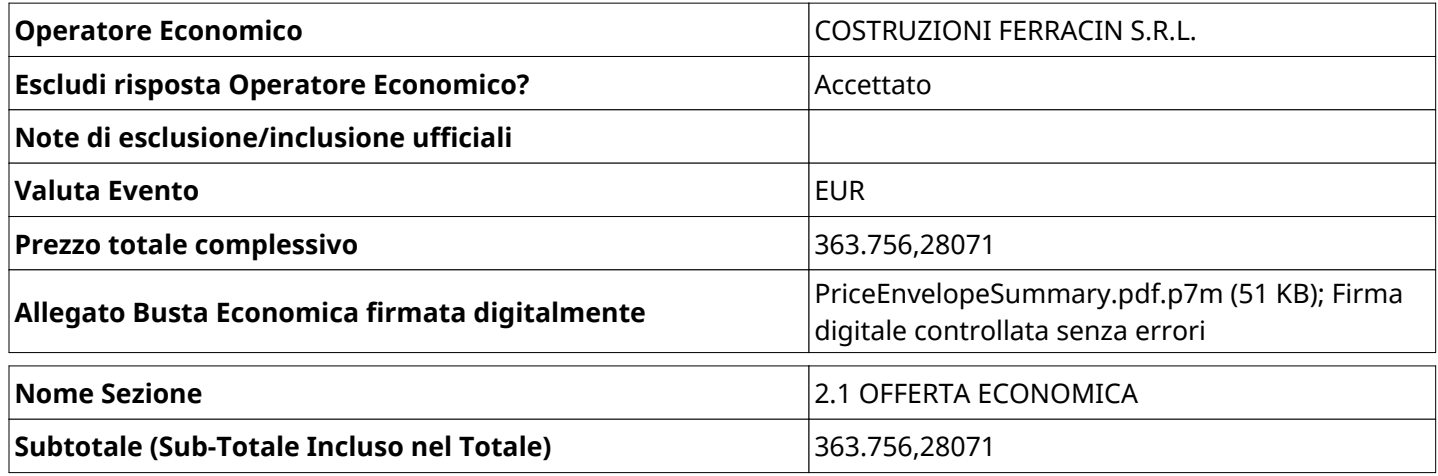

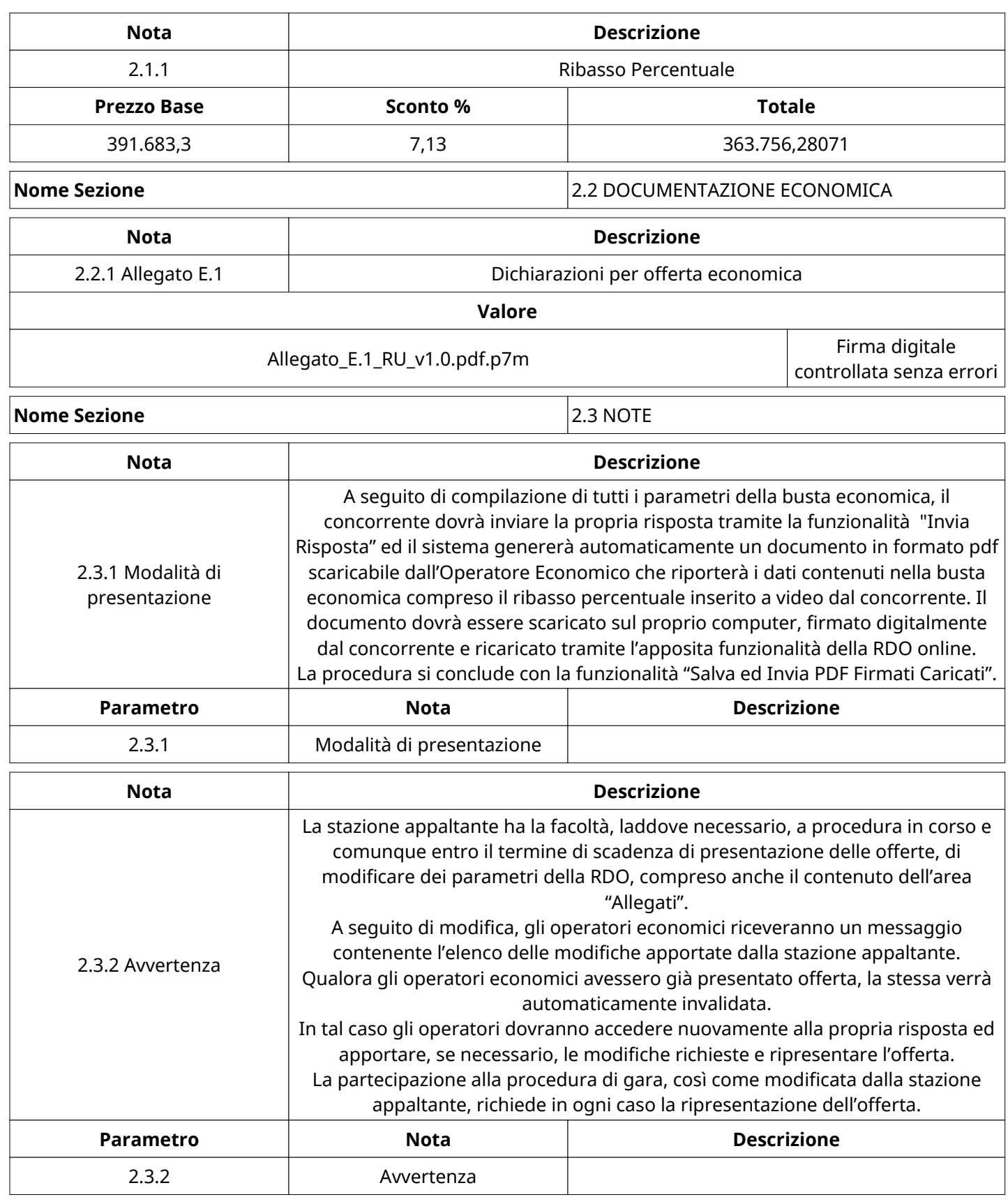

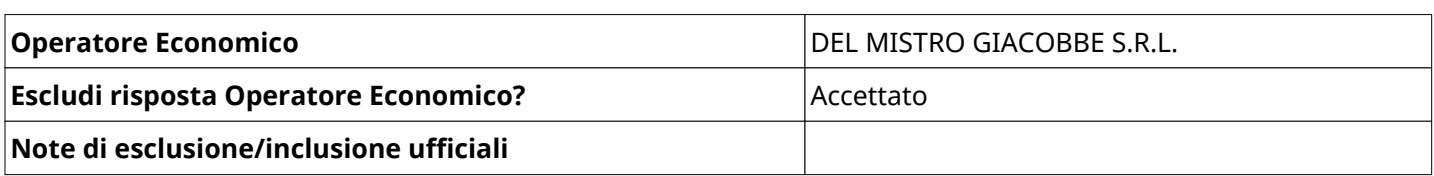

Verbale creato da: Area Verbale, il: 01/02/2021 16:47

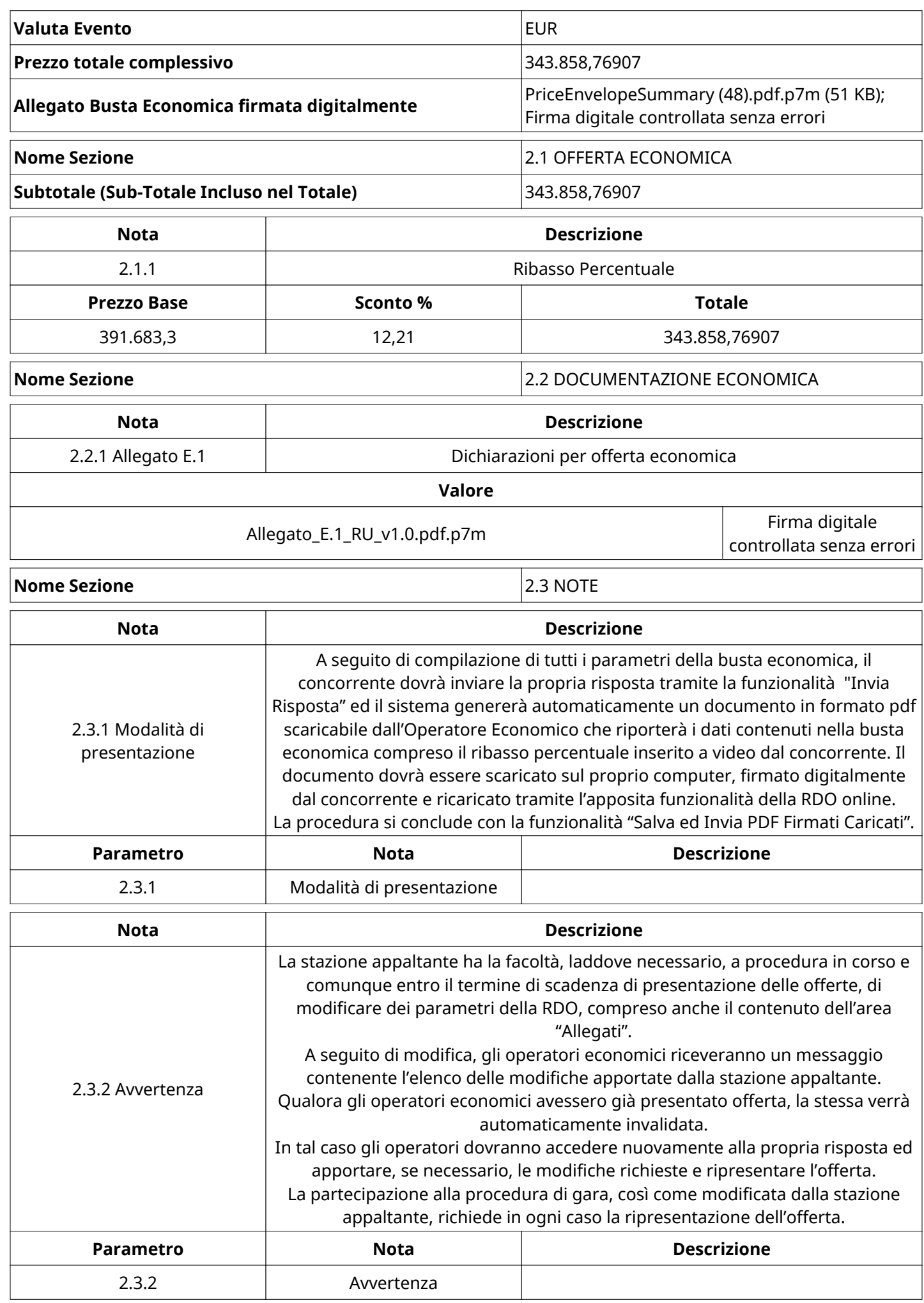

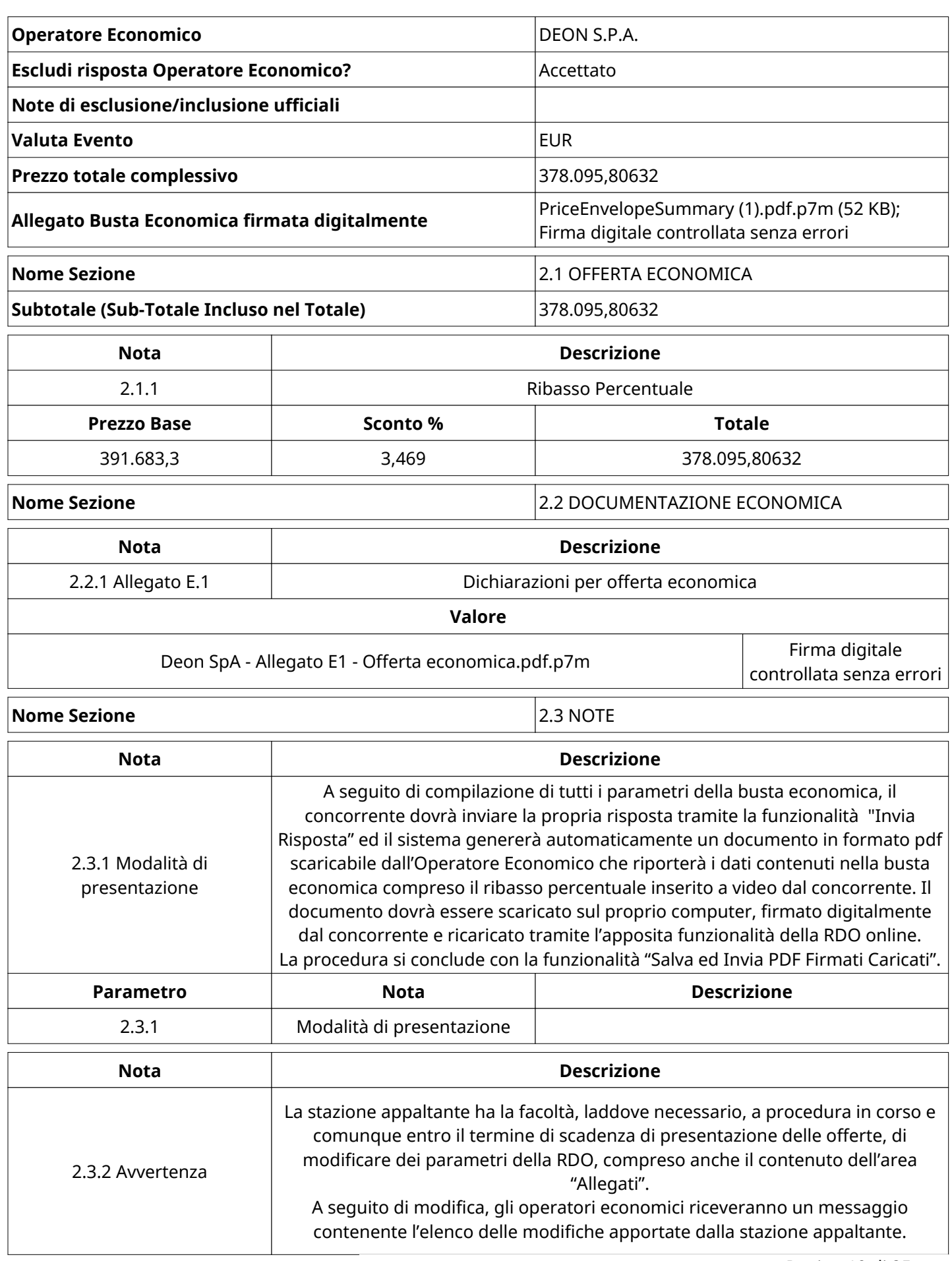

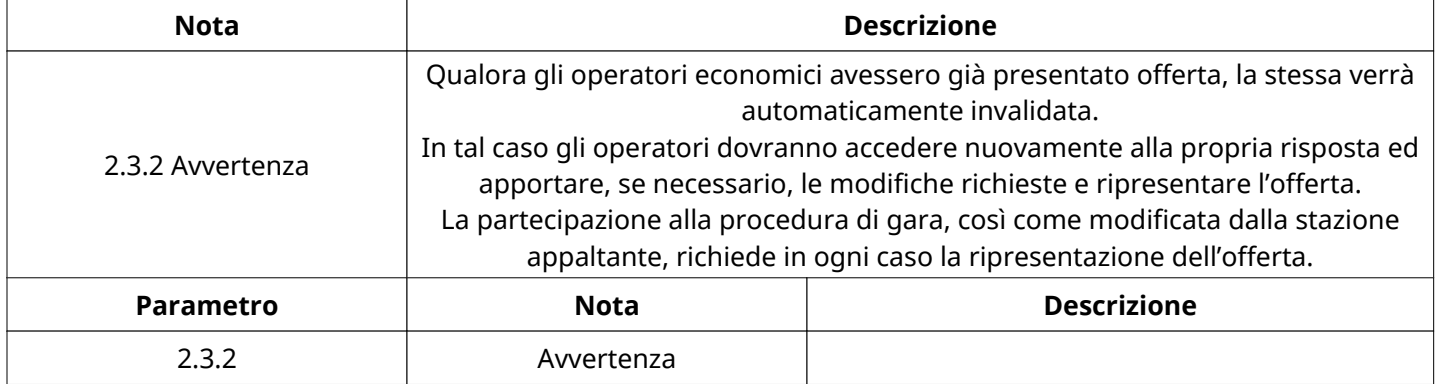

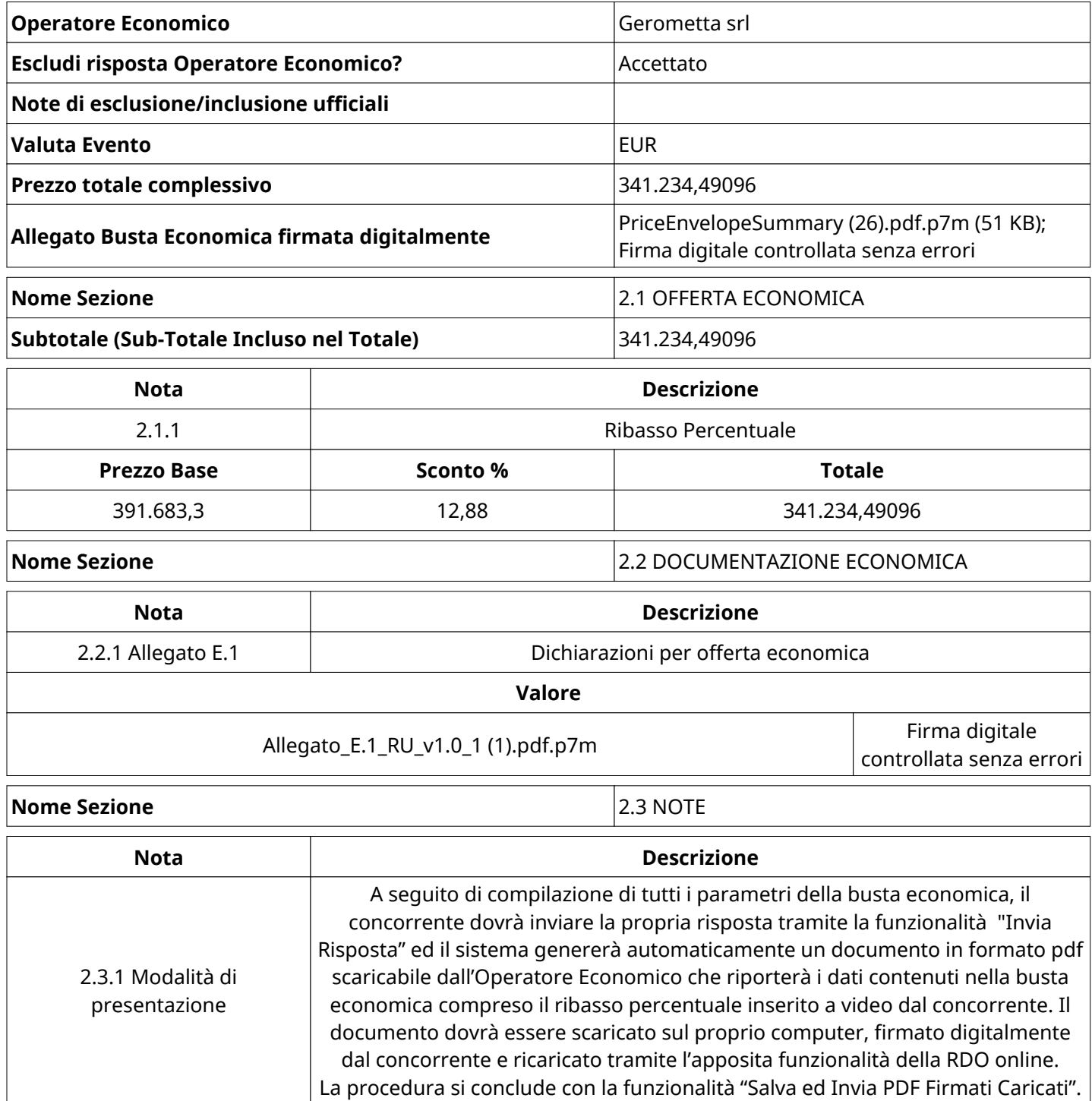

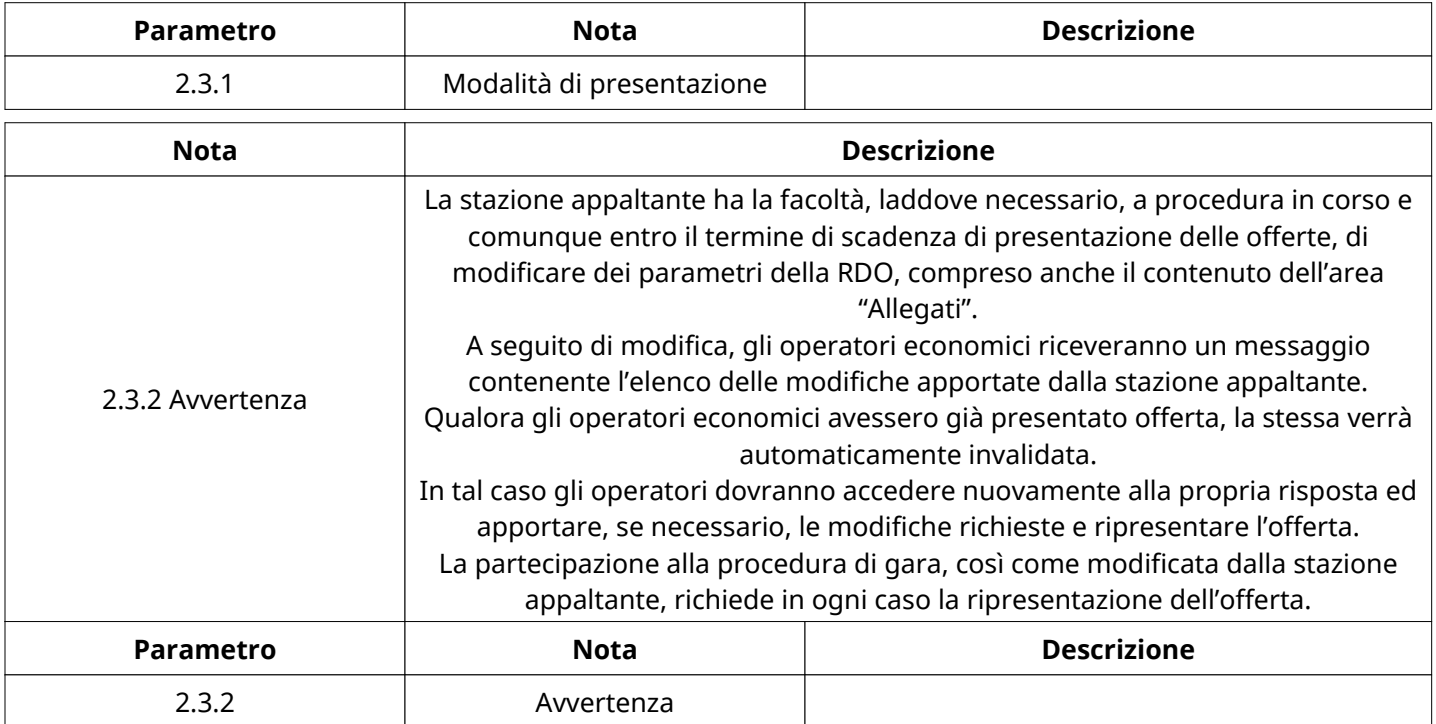

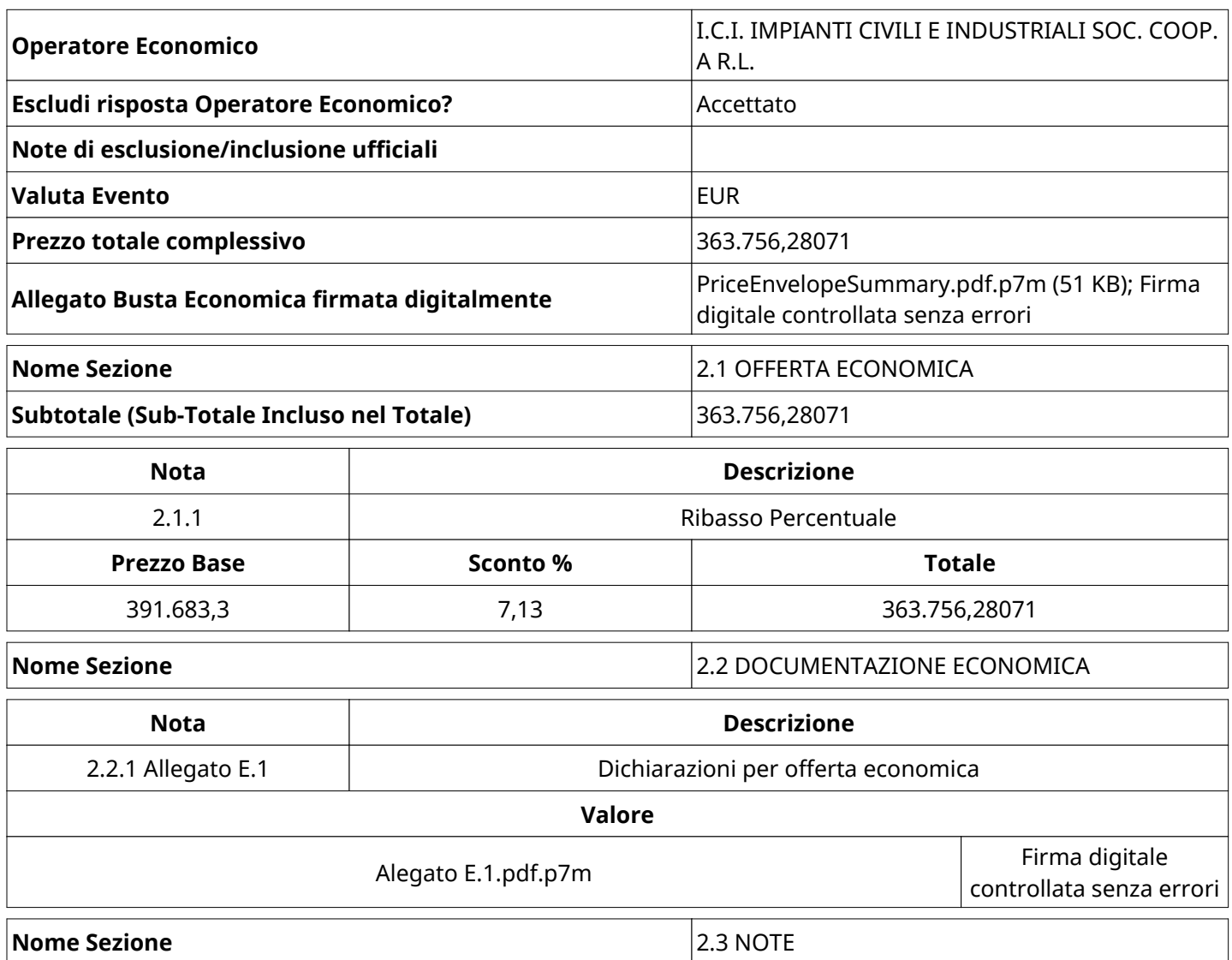

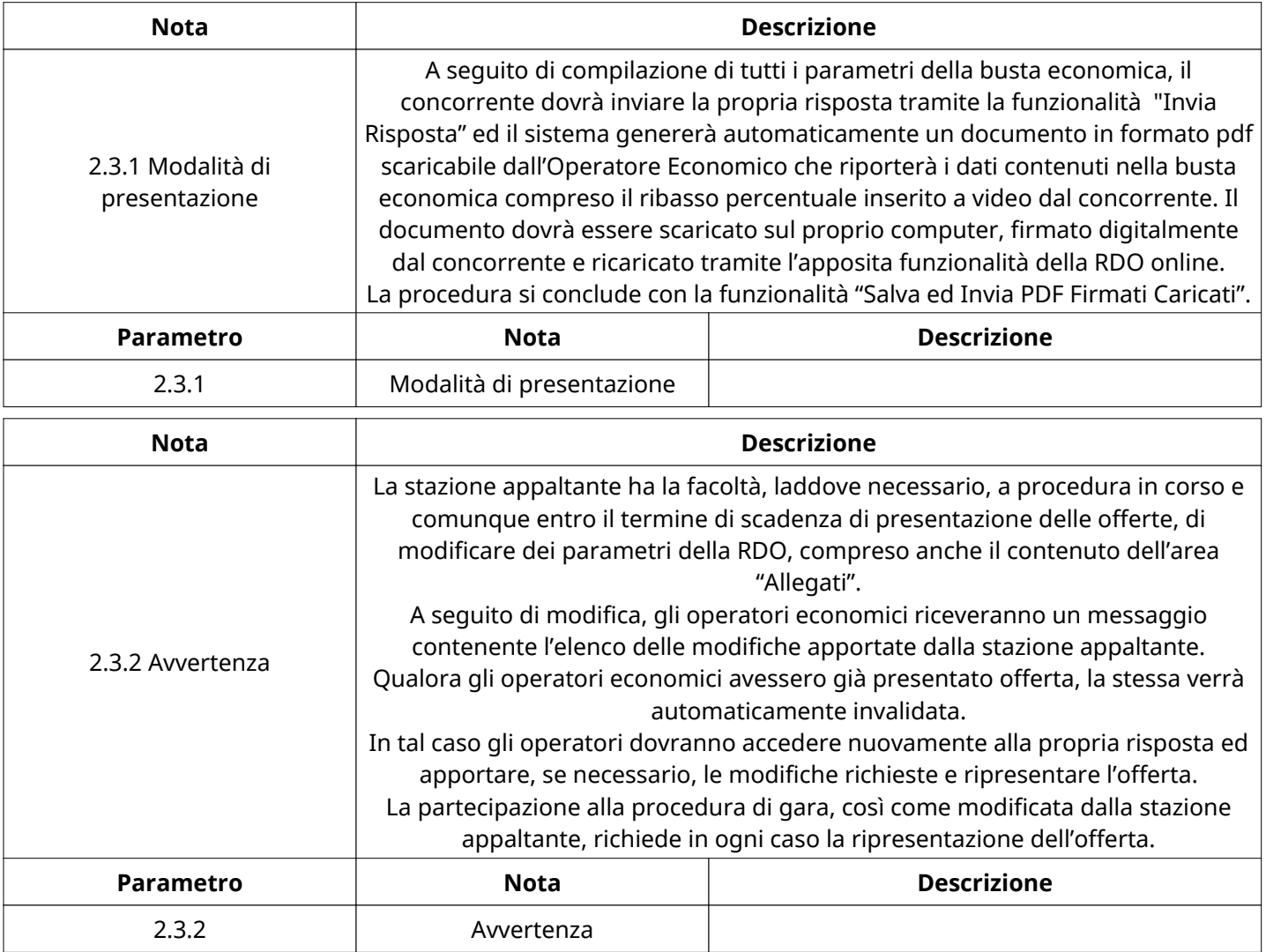

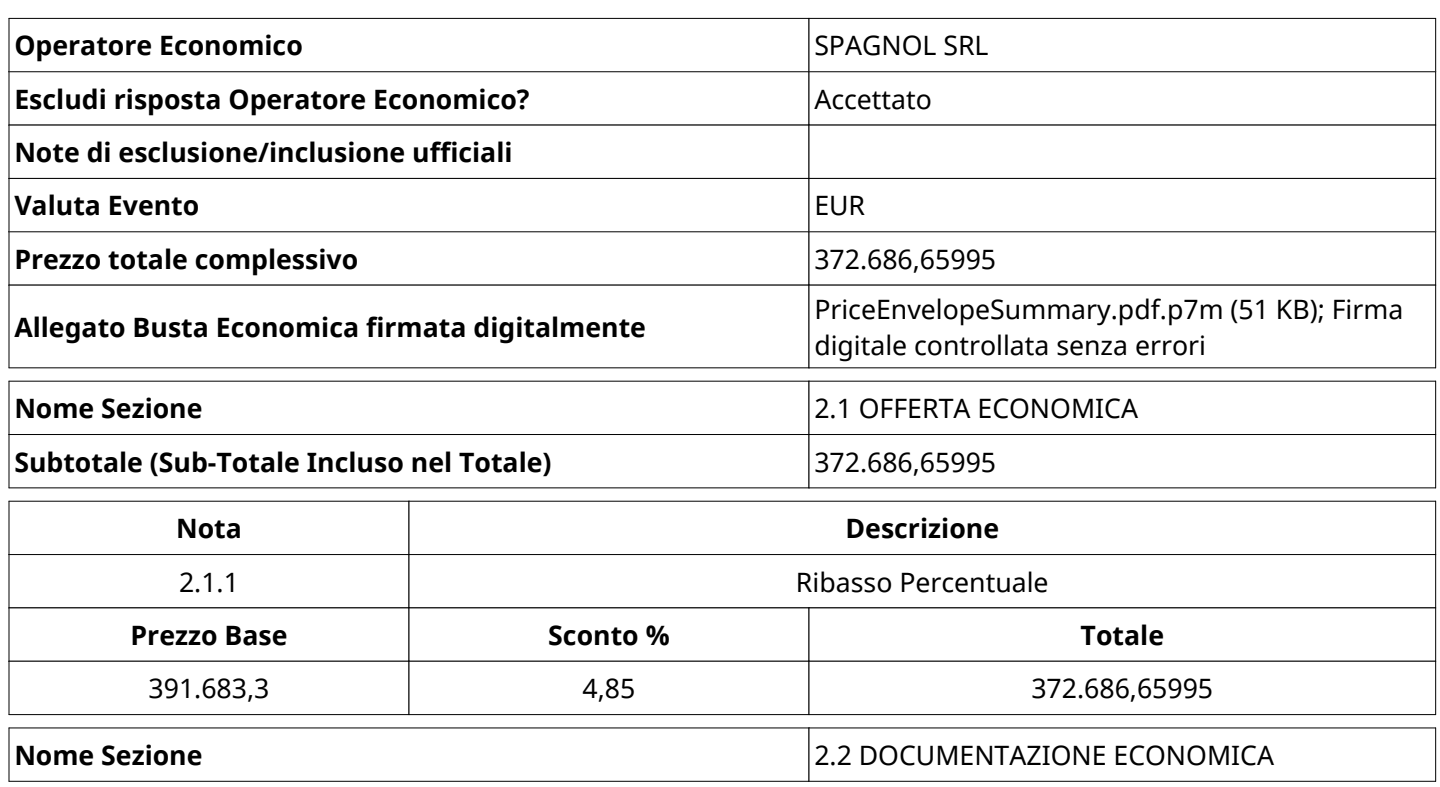

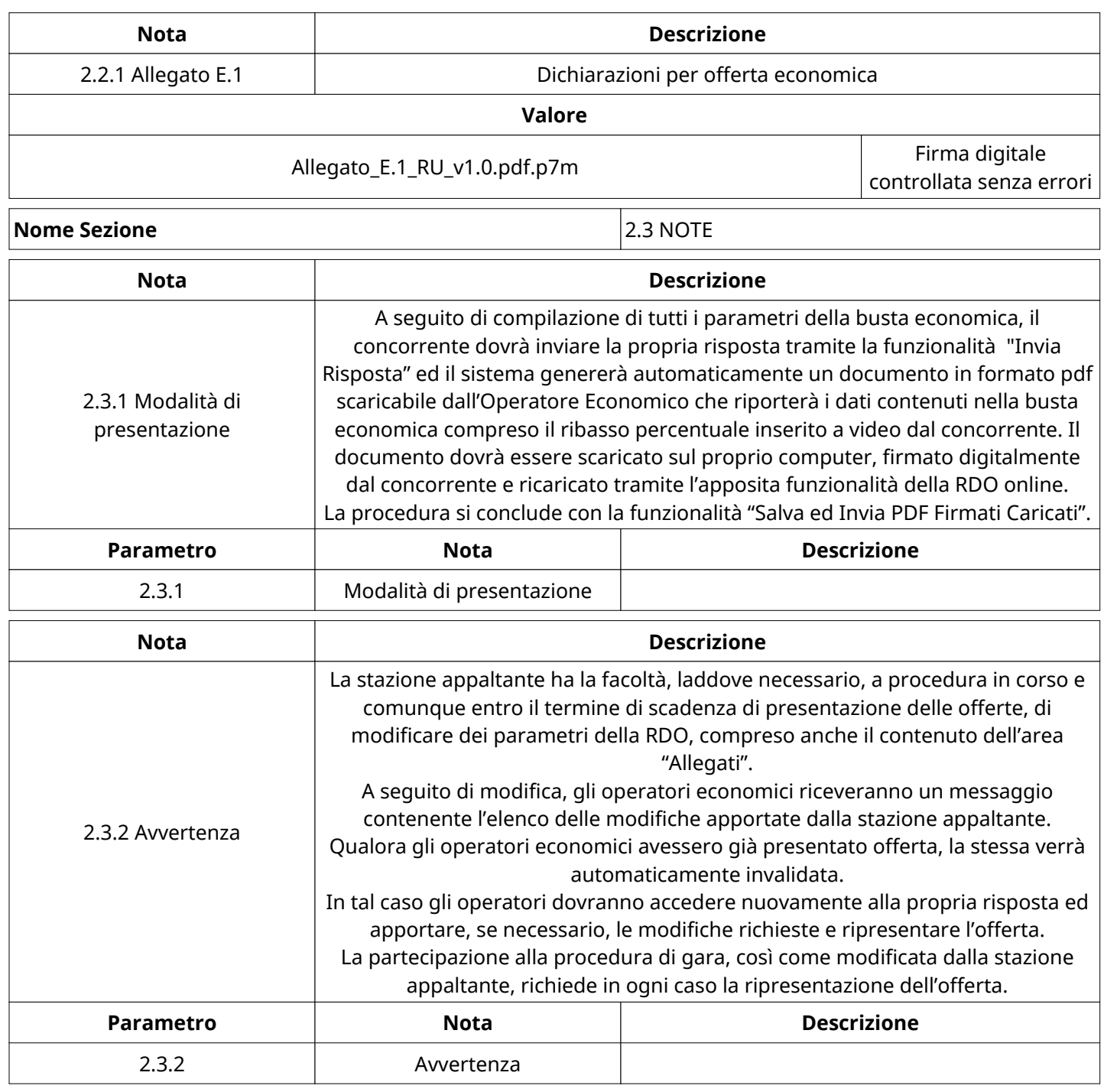

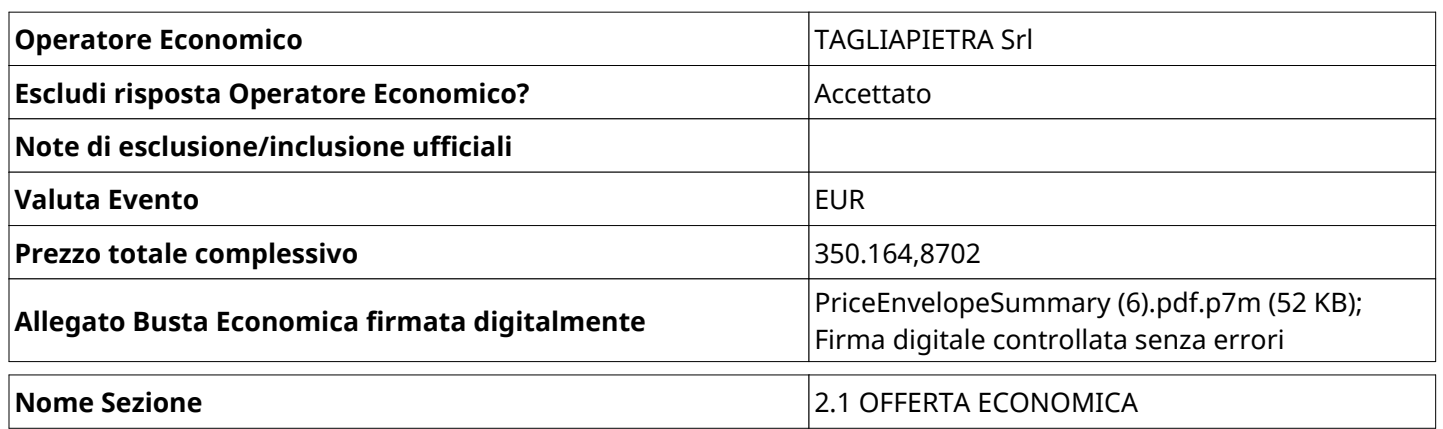

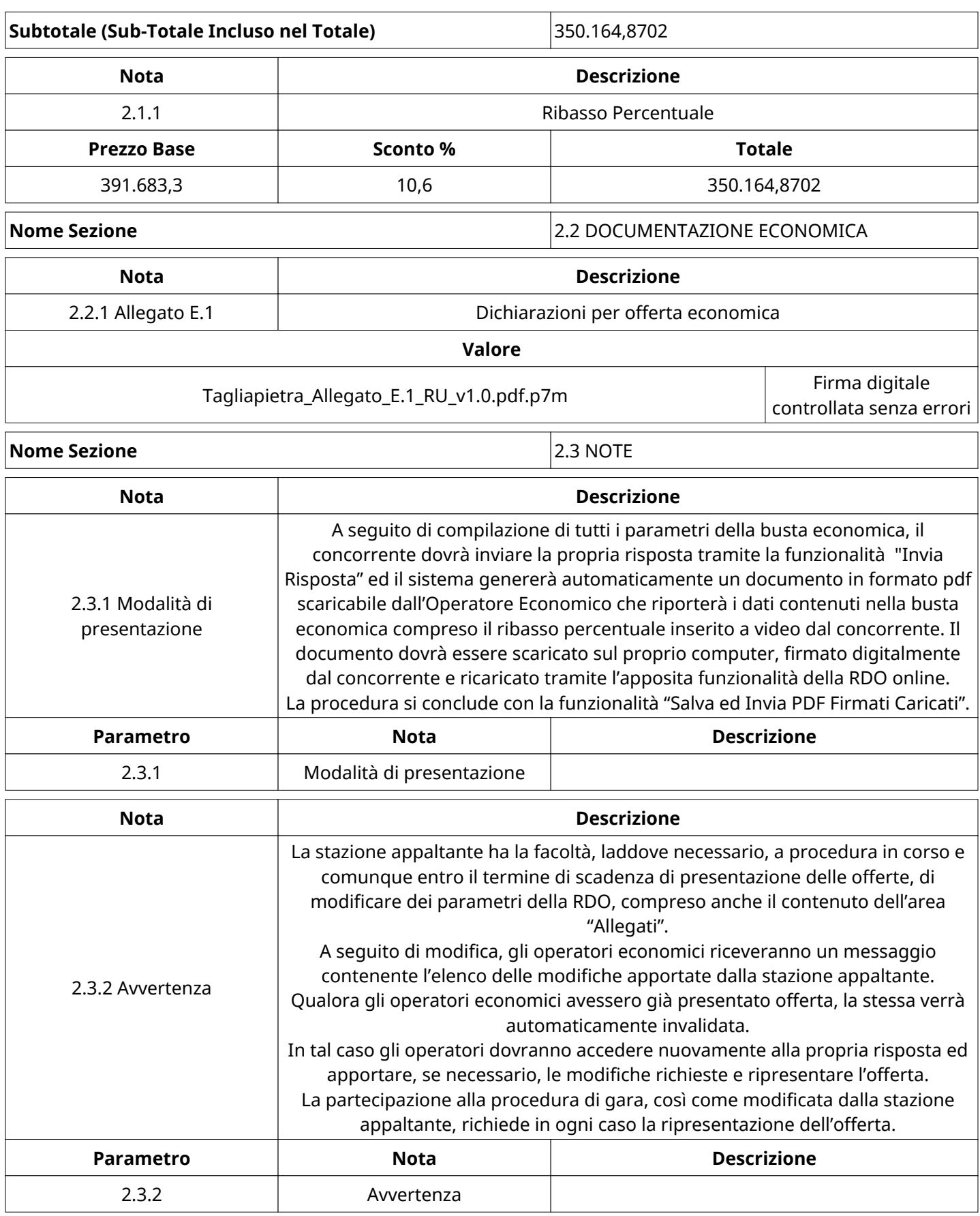

# **GRUPPO DI VALUTAZIONE ECONOMICA**

Non sono presenti elementi da mostrare.

# **CONGELAMENTO VALUTAZIONE ECONOMICA**

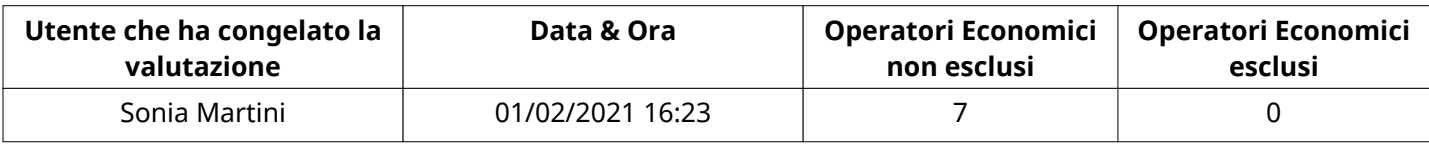

## **ESITO VALUTAZIONE ECONOMICA**

Non sono presenti elementi da mostrare.

#### **COMMENTI DI AGGIUDICAZIONE**

Non sono presenti elementi da mostrare.

#### **PROCESSO DI FINALIZZAZIONE RDO**

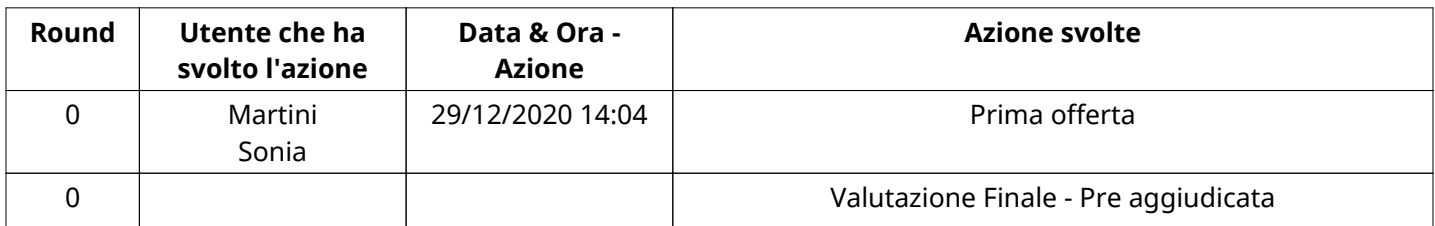

## **AGGIUDICAZIONE: Valutazione Finale - Pre aggiudicata**

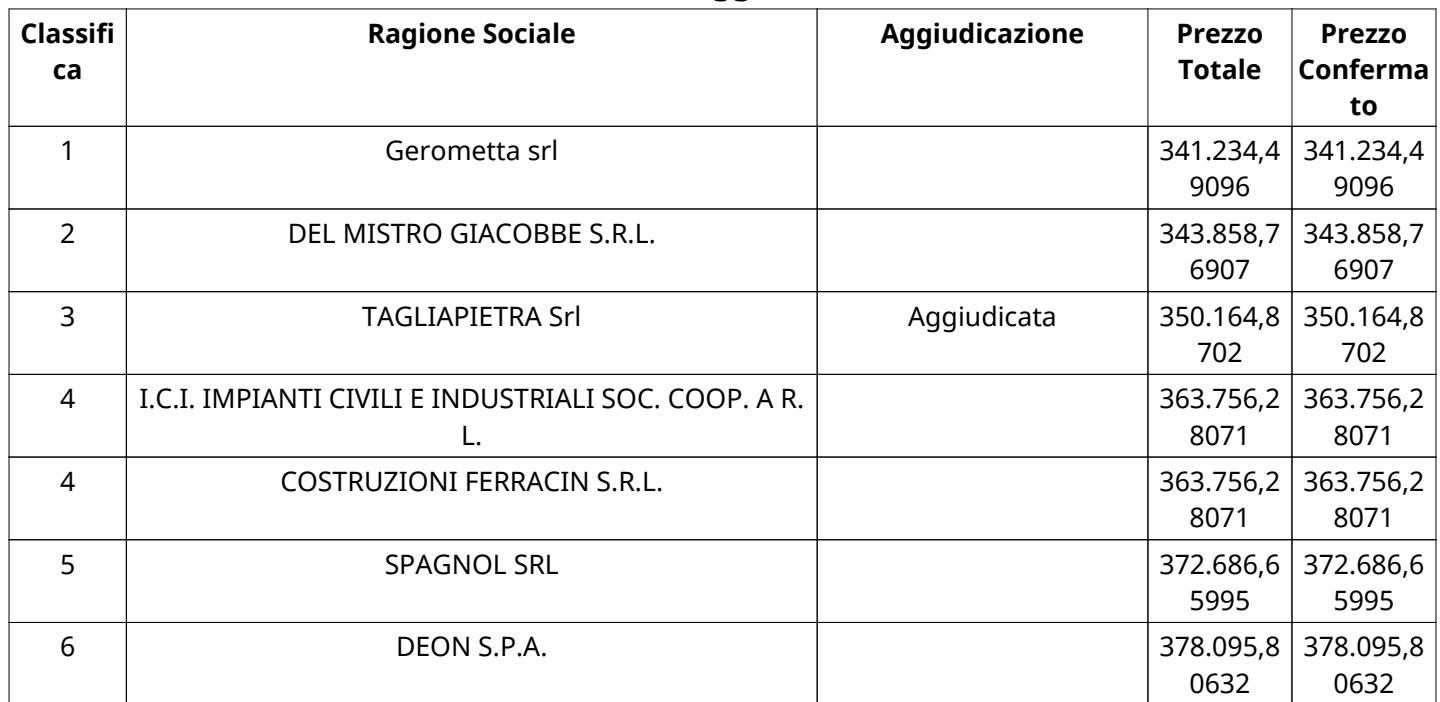